# ČESKÉ VYSOKÉ UČENÍ TECHNICKÉ V PRAZE FAKULTA ELEKTROTECHNICKÁ

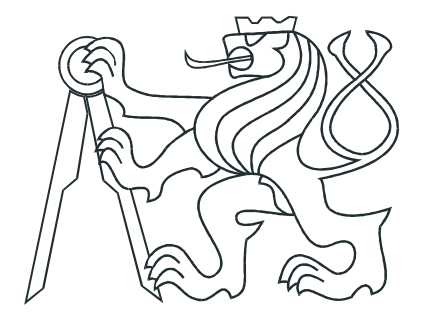

# BAKALÁŘSKÁ PRÁCE

Modelace logistických procesů v Pivovarech **Staropramen** 

Praha, 2007 Michal Dvořák

## Prohlášení

Prohlašuji, že jsem svou bakalářskou práci vypracoval samostatně a použil jsem pouze podklady ( literaturu, projekty, SW atd.) uvedené v přiloženém seznamu.

V Praze dne

podpis

## Poděkování

Dovoluji si tímto poděkovat Ing. Jiřímu Roubalovi, Ph.D. za zajímavé zadání, odborné  $v$ edení a cenné rady.

### Anotace

Pivovary Staropramen, a. s., jsou jedním z největších distributorů piva v České republice. Není tedy žádným překvapením, že tato gigantická společnost hledá metodiky, kterými by bylo možné usnadnit a zpřesnit proces logistického plánování. Výsledkem má být větší efektivita transportu mezi jednotlivými distribučními centry a s tím spojené snížení nákladů.

Tato práce má vytvořit zázemí pro tvorbu optimalizačního nástroje v podobě modelu logistických procesů. Úspěšná optimalizace je podmíněna co největší jednoduchostí matematického popisu. Té však nesmí být docíleno na úkor přesnosti modelu.

Vlastní modelaci musí předcházet náležité seznámení se s procesy výroby, skladování a distribuce.

### Annotation

Breweries Staropramen company belongs to the largest distributors of beer in the Czech Republic. It is not surprising, that this giant seeks new methods leading to simplification and improvement of the transport planning. Outcome of the effort should be efficiency increase of transport between facilities accompanying cost reduction.

The purpose of this work is to create a basis for development of an optimizer. The basis should be in a form of a model of the logistical processes. Successful optimization is conditioned by the utmost simplicity of the mathematical description, which, contrariwise, should not be achieved at the expanse of accuracy.

Modelling itself must be foregone by familiarization with processes of production, stocking and distribution.

Tuto stranu vyměnit za originální zadání! $\,$ 

viii

# Obsah

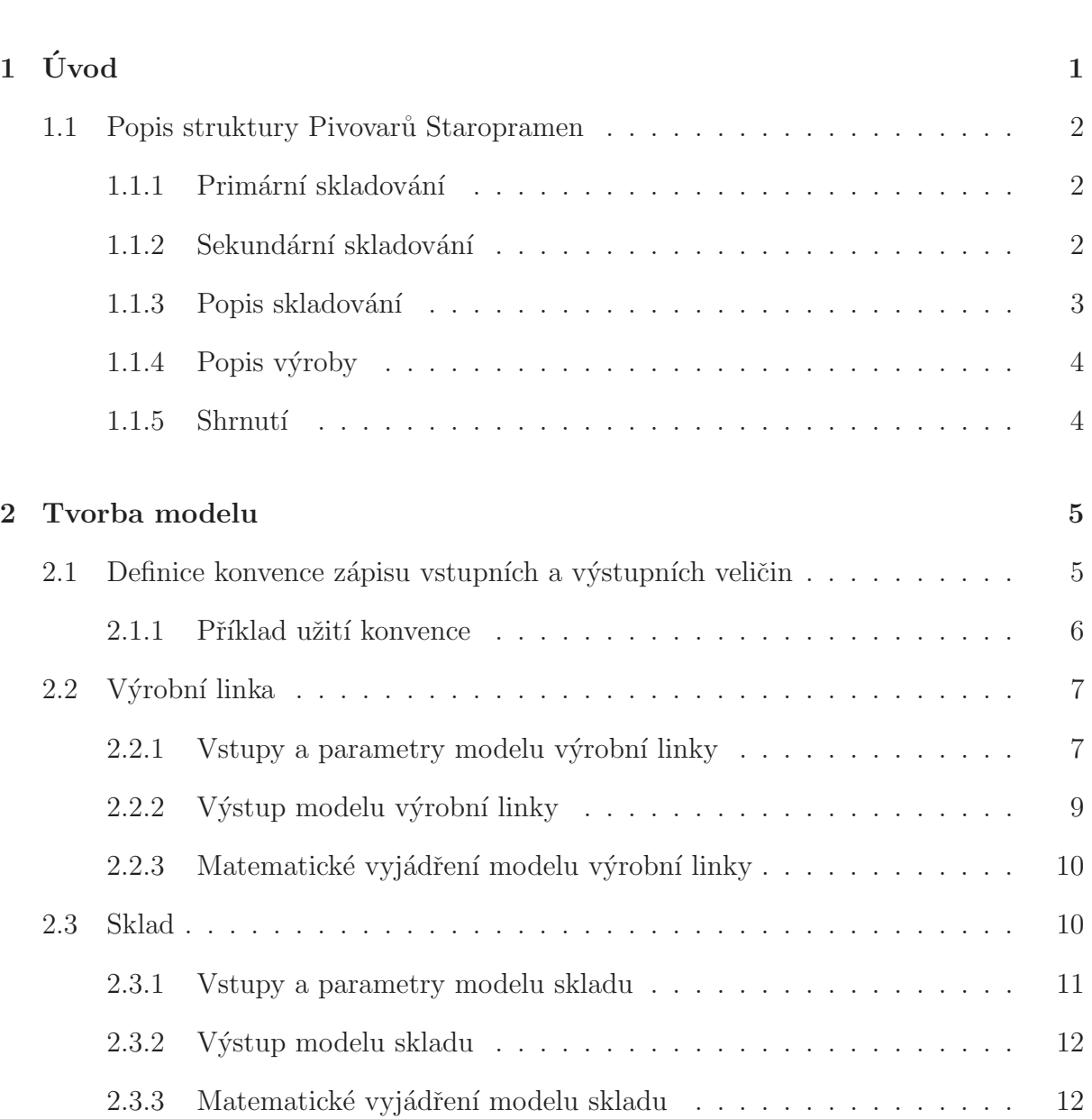

Seznam obrázků **zak** 

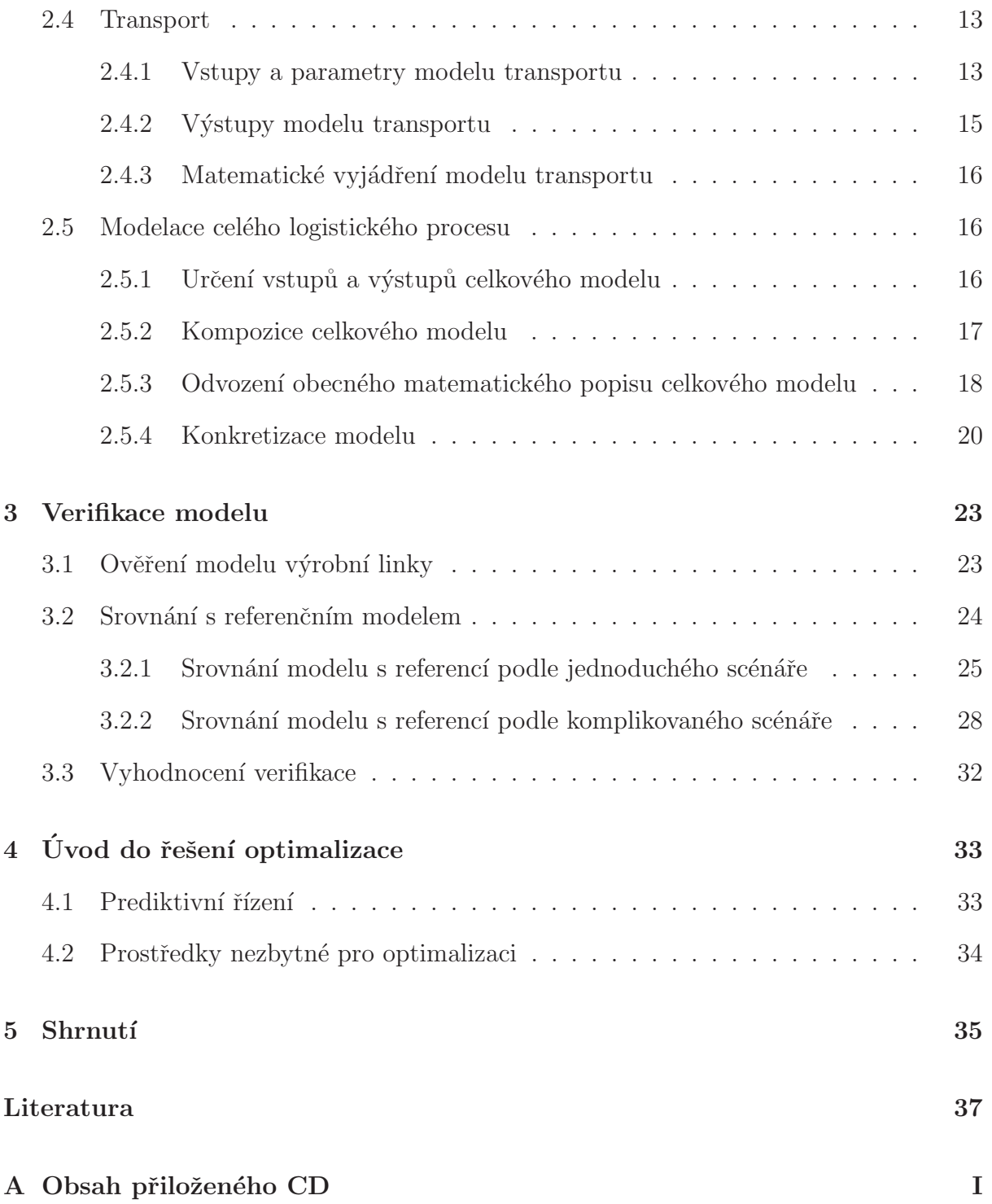

# Seznam obrázků

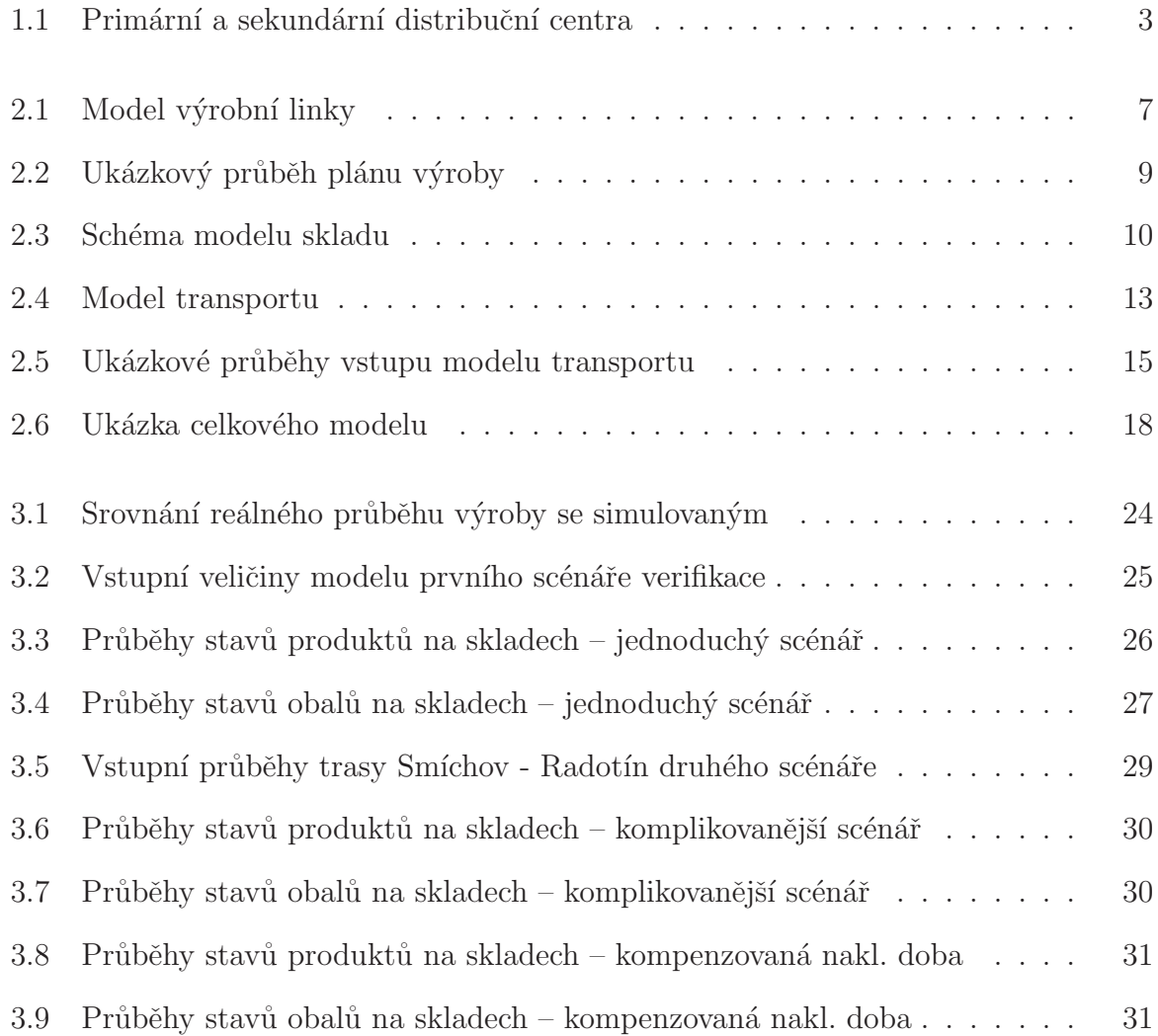

xii

# Kapitola 1

# Úvod

Pivovary Staropramen, a.s., jsou součástí mezinárodní pivovarnické skupiny Inbev a zaujímají druhé místo v prodeji piva na českém trhu. S distribucí a výrobou spojené logistické procesy tohoto gigantu je velice obtížné plánovat a jejich účinná optimalizace bez komplexního nástroje je takřka nemožná.

Do této doby probíhá logistické plánování na základě dlouholetých zkušeností zaměstnanců, kteří mají k dispozici jednoduchý model. Tato práce má za cíl plánování usnadnit tvorbou komplexního modelu, který by byl vhodný pro následnou implementaci optimalizátoru.

Tvorba modelu logistických procesů v Pivovarech Staropramen, a. s., je již předmětem práce [1], která je jakýmsi seznámením se s problémem. Zahrnuje základní popis procesů výroby, skladování a transportu. Tyto informace jsou však často zastaralé, neboť v současné době dochází k přechodu výroby na nové linky a zároveň změnám ve skladování (o těchto změnách bude konkrétněji pojednáno v kap. 1.1), což modelaci značně komplikuje - mnoho potřebných údajů (efektivity linek, statistická a logistická data, apod.) není totiž doposud známo. Účelem této práce je navázat tam, kde předchozí práce skončila, pojmout kompletní problematiku s co nejmenším počtem kompromisních řešení a připravit půdu pro další projekt zabývající se již optimalizací logistických procesů.

Vlastní modelace (kap. 2) lze rozdělit na několik částí, z nichž každá zahrnuje určitý ´usek distribuce (sklady, transport), ˇci v´yroby (linky, transport). Model bude vytvoˇren v prostředí MATLAB - SIMULINK [2] pro snadnou testovatelnost a následně převeden do matematického vyjádření [3], které bude třeba pro tvorbu optimalizátoru.

Další částí této práce bude testování vytvořeného modelu, které bude obsaženo v kap. 3.

K verifikaci budou třeba reálná data dodaná Pivovary Staropramen, a. s.

Nakonec bude v kap. 4 nastíněn způsob, jakým bude možno tento model využít pro tvorbu optimalizátoru.

### 1.1 Popis struktury Pivovarů Staropramen

Součástí Pivovarů Staropramen, a. s., jsou jednotlivé výrobní závody a dvě úrovně distribučních center sestávající z mnoha skladů po celé České republice.

#### 1.1.1 Primární skladování

Primární sklady slouží k distribuci zboží mezi sekundární a jiné primární sklady, nebo k zásobování linek příslušnými obaly. Transport z primárních skladů se považuje za primární (ať už míří do primáru, či do sekundáru), používají se velké nákladní vozy o kapacitě přibližně šedesáti palet.

Pivovary Staropramen, a. s., vaří a stáčí pivo v Praze na Smíchově a v Ostravě. U každého výrobního závodu se nachází sklad pro produkty a jejich příslušné obaly (lahve, sudy, palety ap.). Z těchto skladů se zboží nedistribuuje přímo ke koncovému zákazníkovi, patří tedy mezi primární.

V pražském Radotíně se nachází centrální distribuční centrum, další primární sklad je v Olomouci.

#### 1.1.2 Sekundární skladování

Ze sekundárních skladů se zboží distribuuje mezi koncové zákazníky - obchody, restaurace, pivnice apod. Transport ze sekundáru se považuje za sekundární, používají se menší nákladní vozy, či dodávky.

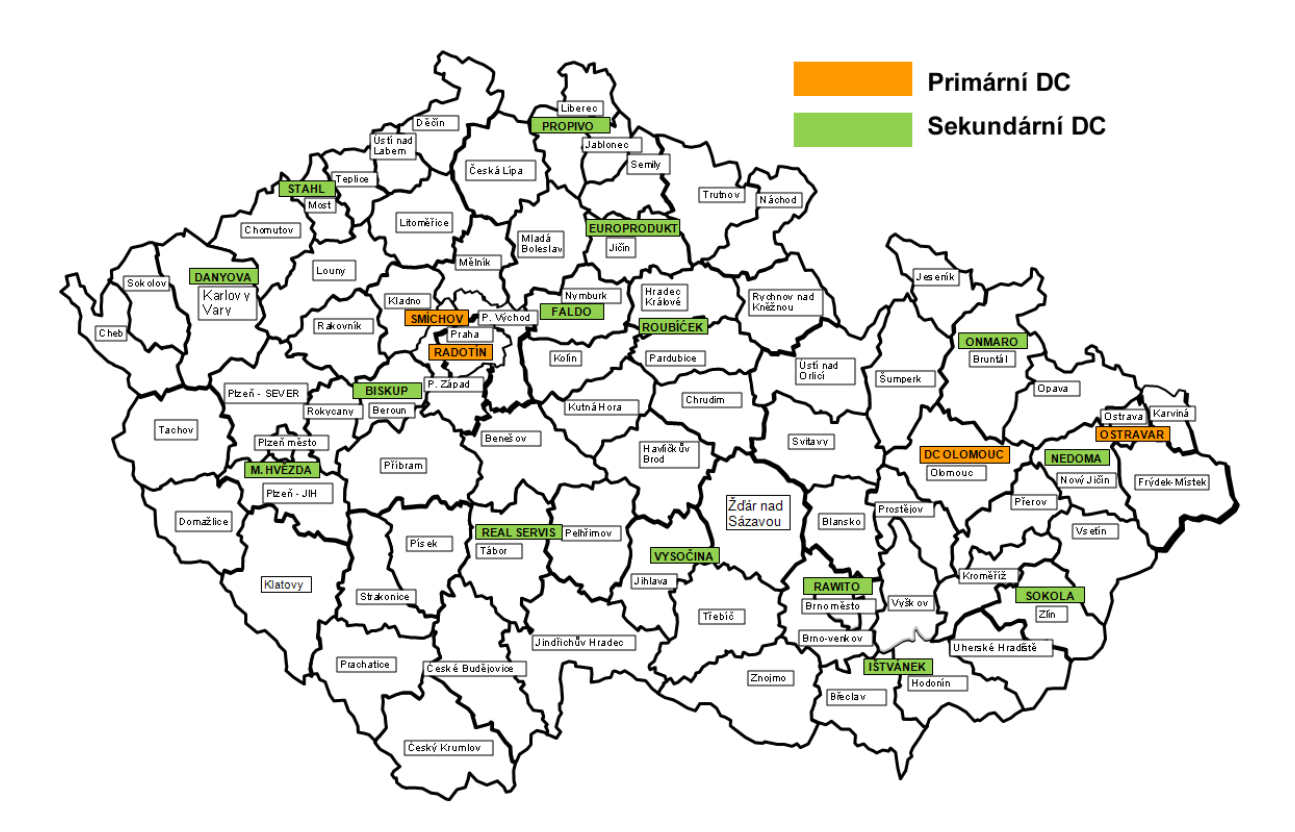

Obrázek 1.1: Umístění primárních a sekundárních distribučních center Pivovarů Staropramen a. s. (umístění sekundárních skladů nemusí být aktuální). Obrázek převzat ze zdrojů Pivovarů Staropramen, a. s.

#### 1.1.3 Popis skladování

Hlavním parametrem každého skladu je přirozeně jeho velikost. Je možné ji udávat v paletách, nebo hektolitrech (nápoje). Vzhledem k tomu, že množství hektolitrů piva na paletě plné lahví je jiné než na téže paletě se sudy (nemluvě o skladování obalů, kde o objemu tekutiny hovořit nelze), jeví se vhodnější jednotkou paleta. Určitým problémem je ale skutečnost, že palety se na sebe nedají skládat libovolně, ale záleží na konkrétním zboží (je jasné, že skleněné lahve nevydrží takový tlak jako ocelové sudy). Proto je nutné při analýze zaplnění skladů znát i množství hektolitrů na konkrétní paletě.

Dalším parametrem skladu je množství nakládacích a vykládacích míst, tedy počet automobilů, které mohou být v tutéž chvíli nakládáné/vykládáné.

V každém skladu je vhodné pomyslně oddělit výrobky od obalů (surovin), neboť ty jsou sledovány odděleně. Zvláštností skladu pivovaru jsou také vratné obaly (vratné lahve),

které je nutné po naskladnění třídit, neboť se mezi nimi nachází i obaly jiných společností. Tento proces si lze představit jako jednoduchou výrobní linku (ačkoliv třídění probíhá ručně) s velikou zmetkovitostí (cizí obaly).

#### 1.1.4 Popis výroby

Tato práce se bude zabývat jen jednou částí výroby piva a to stáčením do obalů (lahví, sudů). To probíhá v závodech v Praze a Ostravě na několika linkách.

Měl jsem možnost navštívit výrobní závod v Praze na Smíchově. V současné době zde dochází k odstavování starých linek a přechodu na nové. Jedná se o tři linky, jejichž základními parametry jsou štítková kapacita a aktuální účinnost.

#### 1.1.5 Shrnutí

#### Výčet distribučních center

- $\bullet$  Primární vlastní
	- Praha Radot´ın
	- $-$  Praha Smíchov
	- Ostrava
	- Olomouc
- Sekundární smluvní, přibližně 14

#### Výčet výrobních závodů

- $\bullet$  Praha Smíchov
- Ostrava

# Kapitola 2

# Tvorba modelu

Modelaci lze rozdělit na několik částí, z nichž každá se týká popisu jednoho z úseků logistického procesu a má vlastní parametry (kap. 1.1), vstupy a výstupy:

- $\bullet\$  výrobní linka
- sklad
- transport

Nakonec bude třeba tyto části sjednotit do celkového modelu.

## 2.1 Definice konvence zápisu vstupních a výstupních veličin

Přestože na schématech modelu budou vstupní i výstupní veličiny značeny jako jediná proměnná, ve skutečnosti se jedná o vektory, či dokonce vektory vektorů<sup>1</sup>. Nehledě na to, o jakou veličinu se jedná, mají tyto vektory vždy stejnou strukturu.

Aby nebylo nutné neustále se opakující strukturu vektoru u definic jednotlivých vstupních a výstupních veličin pokaždé vypisovat, je výhodné zavést vhodně ustanovený zápis jako konvenci, na kterou bude v dalším textu často odkazováno.

<sup>&</sup>lt;sup>1</sup>Důvodem tohoto dalšího rozvětvení je rozdělení objektů transportu, skladování a výroby na produkty a obaly, neboť množství obalů na skladě bude sledováno separátně.

Mějme vektor $\boldsymbol{v},$ který je sjednocením dalších dvou vektorů $\boldsymbol{v}_1$ a $\boldsymbol{v}_2$ :

$$
\mathbf{v} = \left[ \begin{array}{c} \mathbf{v}_1 \\ \mathbf{v}_2 \end{array} \right]. \tag{2.1}
$$

V této konvenci označují komponenty vektorů  $v_1$  a  $v_2$  jednotlivé produkty, resp. obaly zahrnuté v modelu. Jejich hodnoty pak závisí na konkrétní veličině, kterou chceme touto konvencí popsat. Např. přiřadíme-li k produktu "výčepní světlé pivo Staropramen" identifikační číslo 3, pak bude tento výrobek součástí vektoru $\boldsymbol{v}_1$ s indexem 3.

#### 2.1.1 Příklad užití konvence

Mějme sklad pouze se třemi druhy výrobků

- 1. lahve  $10^{\circ}$ ,
- 2. lahve  $12^\circ$ ,
- 3. sudy 10◦

a dvěma druhy obalů

- 1. prázné lahve,
- 2. prázdné sudy.

Stav skladu popíšeme konvencí  $(2.1)$  takto:

$$
s = \left[ \begin{array}{c} p \\ r \end{array} \right],\tag{2.2}
$$

vektor p lze rozepsat jako

$$
\boldsymbol{p} = \begin{bmatrix} \text{labve } 10^{\circ} & \text{labve } 12^{\circ} & \text{sudy } 10^{\circ} \end{bmatrix}^{T} = \begin{bmatrix} p_1 & p_2 & p_3 \end{bmatrix}^{T} \tag{2.3}
$$

a vektor r

$$
\boldsymbol{r} = \left[ \text{ halve } \text{ sudy } \right]^T = \left[ r_1 \quad r_2 \right]^T. \tag{2.4}
$$

Rozepsáním vektorů  $p$  a r dostaneme výraz:

$$
\mathbf{s} = \left[ \text{ labve } 10^{\circ} \text{ labve } 12^{\circ} \text{ sudy } 10^{\circ} \text{ labve } \text{ sudy } \right]^{T} = \left[ p_1 \quad p_2 \quad p_3 \quad r_1 \quad r_2 \right]^{T}.
$$
\n(2.5)

Hodnota každého prvku vektoru s nám v tomto příkladě sděluje, kolik daného typu výrobku nebo obalu je na skladě.

### 2.2 Výrobní linka

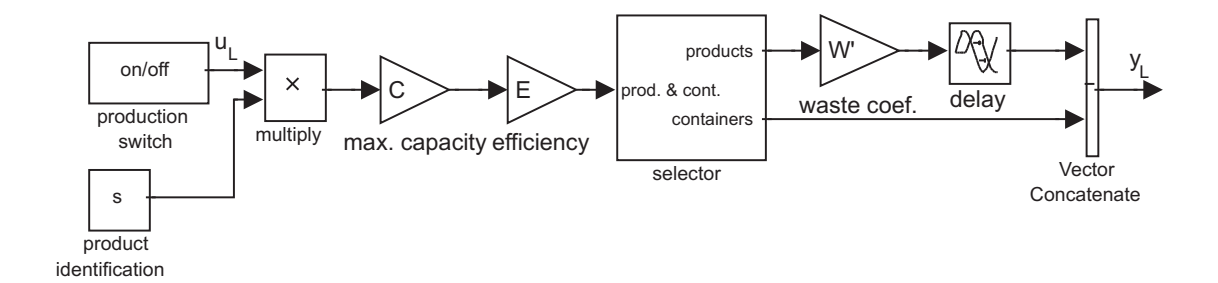

Obrázek 2.1: Model výrobní linky

Fyzickým vstupem výrobní linky je proud prázdných obalů (lahví, sudů) na pásovém dopravníku. Každý z těchto obalů má být očištěn, naplněn pivem a uzavřen. Výstupem je pak hotový produkt, na jehož výrobu byl spotřebován příslušný obal, bedna, paleta apod. V případě modelu jsou vstupy a výstupy nadefinovány mírně odlišně.

#### $2.2.1$  Vstupy a parametry modelu výrobní linky

Je třeba se nejdříve zamyslet nad pojmy vstup a parametr. Význam těchto termínů by se mohl zdát zřejmý, ovšem situace je zde poněkud komplikovanější.

Parametrem bývá obvykle nějaká konstanta, která v době modelace nemusí být známa. Její konkrétní hodnota je však doplněna před započetím práce s modelem (simulace). Výrobní plán je časově závislou funkcí a vzhledem k předchozímu tvrzení bychom jej spíše než za parametr označili za vstup. Ovšem vstupem podle požadavků na model není. Plán je totiž znám i měsíce předem a při případné optimalizaci by tedy hýbání s ním nebylo vhodným akčním zásahem. Jde tudíž spíše o statický parametr, než o dynamický vstup.

Označení za parametr/vstup je tedy v případě plánu výroby věc úvahy a je možné tento výklad podle potřeby libovolně měnit – např. pokud bude žádoucí pomocí tohoto nástroje plánovat i průběh výrobního procesu.

Vstupem<sup>2</sup> modelu výrobní linky (na obr. 2.1 označeno jako  $u_t$ ) je obdélníkový průběh nabývající hodnot 0 a 1, kde 0 znamená "neběží" a 1 znamená "v chodu".

 $2$ Lépe parametrem, ovšem při takovéto dekompozici modelu lze dočasně plán výroby pro názornost povaˇzovat za vstup

| závod   |   |       | linka   obal $ C^a$ [o/h] $ E^b$ [%] $ W^c$ [%] $ D^d$ [h] |    |     |  |
|---------|---|-------|------------------------------------------------------------|----|-----|--|
| Smíchov |   | lahev | 60000                                                      | 70 |     |  |
| Smíchov |   | lahev | 36000                                                      | 70 | 1.7 |  |
| Smíchov | Ш | sud   | 600                                                        | 80 |     |  |

Tabulka 2.1: Parametry linek

 $a$ štítková (maximální) kapacita linky

 $b$ efektivita linky

 $c$ zmetkovost linky

 $d$ doba průchodu jednoho obalu linkou

Další částí plánu výroby je přirozeně i určení typu právě produkovaného výrobku. To je v modelu uskutečněno pomocí dvojice vektorů  $p_s$  a  $r_s$  (sjednocených do s podle konvence definované v kap. 2.1), které obsahují jeden prvek za každý produkt, respektive obal.

Komponenta vektoru  $p_s$  příslušející k právě vyráběnému produktu má nenulovou hodnotu (1 v případě, že není nutná konverze jednotky popsáné kapacitou linky) a ostatní prvky  $p_s$  jsou nulové (jinak by linka produkovala více výrobků zároveň).

Obdobně vektor  $r_s$  obsahuje nenulové prvky určující, které obaly jsou nutné pro výrobu – hodnoty musí být záporné (a vyjadřují kolik jednotek obalů je třeba na jednu jednotku produktu).

Dalšími parametry (konkrétní hodnoty příslušející k jednotlivým linkám je možné nalézt v tab.  $2.2.1$ ) výrobní linky jsou:

- $\bullet$  štítková kapacita linek (na obr. 2.1 označena jako C)
- $\bullet$  efektivita (na obr. 2.1 označena jako E)
- zmetkovost (na obr. 2.1 zastoupena ve formě koeficientu zmetkovosti W', jehož význam osvětluje vztah  $(2.6)$
- doba průchodu obalu linkou

Pro koeficient zmetkovosti platí následující vztah:

$$
W' = 1 - \frac{W}{100},\tag{2.6}
$$

kde  $W$  vyjadřuje zmetkovost linky v procentech.

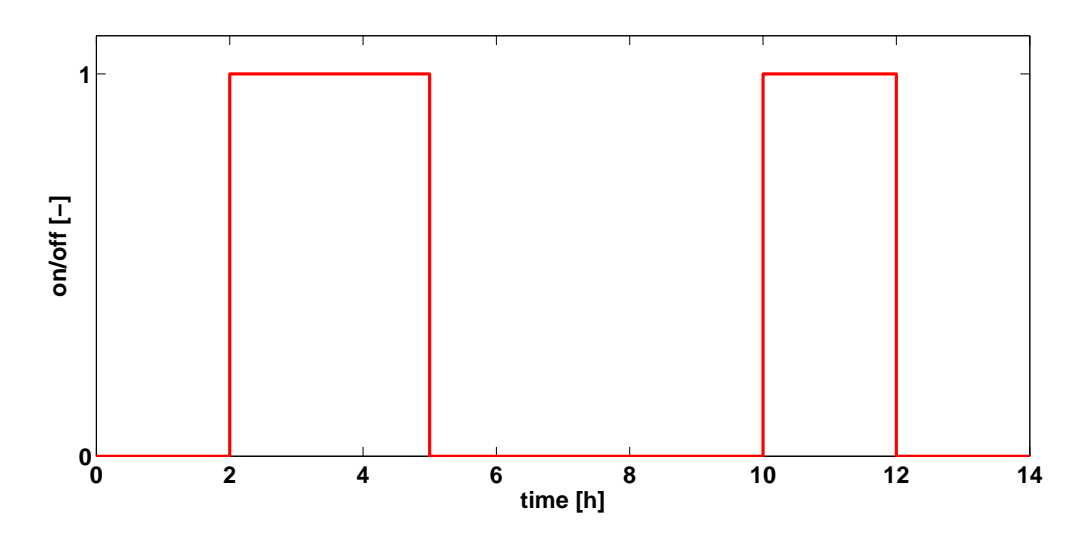

Obrázek 2.2: Ukázka plánu výroby jako vstupu do modelu linky. Linka stáčí od 2 do 5h a od 10 do 12h.

#### 2.2.2 Výstup modelu výrobní linky

Na výstupu modelu výrobní linky bude přirozeně tok výrobků (plné lahve putující po pásu z linky do skladu). Ovšem je nutné nějak zahrnout i tok obalů (prázdné lahve k naplnění mířící do linky) nutných k produkci. Přestože fyzicky jsou obaly jakýmsi vstupem linky, pro potřeby modelu jsou výstupem – je možné říci, že linka "produkuje nedostatek obalů". Tedy ke každému výrobku přísluší na výstupu obal s opačným znaménkem. Takový "záporný objekt" také směřuje do skladu, ovšem místo toho, aby přibyl (pˇriˇcetl se), ubude (odeˇcte se).

Výstupní veličina modelu výrobní linky (na obr. 2.1 označena jako  $y_L$ ) se dá definovat podle konvence (2.1) takto:

$$
\boldsymbol{y}_{L}=\left[\begin{array}{c} \boldsymbol{p}_{L} \\ \boldsymbol{r}_{L} \end{array}\right],
$$

přičemž

$$
\mathbf{p}_L = \left[ p_{L1} \quad p_{L2} \quad \cdots \quad p_{Ln} \right]^T,
$$
  

$$
\mathbf{r}_L = \left[ r_{L1} \quad r_{L2} \quad \cdots \quad r_{Ln} \right]^T,
$$

komponenty $p_{\scriptscriptstyle Li}$ a $r_{\scriptscriptstyle Li}$ značí množství jednotlivých vyráběných výrobků (stejně jako u vektoru s je nenulový pouze jeden prvek), respektive spotřebovávaných obalů za hodinu, n je počet druhů produktů a  $m$  je počet druhů obalů.

#### 2.2.3 Matematické vyjádření modelu výrobní linky

Zbývá určit vztah mezi vstupem, parametry a výstupem. Ten je patrný z obr. 2.1 a lze vyjádřit takto:

$$
\mathbf{y}_{L} = \left[ \begin{array}{c} \mathbf{p}_{L} \\ \mathbf{r}_{L} \end{array} \right],\tag{2.7}
$$

kde

$$
\boldsymbol{p}_{L}\left(t\right) = \boldsymbol{s}_{\boldsymbol{p}}\left(t - T_{d}\right) \cdot C \cdot E \cdot W' \cdot \boldsymbol{u}_{L}\left(t - T_{d}\right),\tag{2.8}
$$

$$
\boldsymbol{r}_{L}(t) = \boldsymbol{s}_{\boldsymbol{r}}(t) \cdot C \cdot E \cdot \boldsymbol{u}_{L}(t), \qquad (2.9)
$$

kde prvky vektorů  $p_{\mathrm{z}}(t)$  a  $r_{\mathrm{z}}(t)$  určují rychlosti výroby jednotlivých produktů, resp. rychlost spotřeby jednotlivých obalů, komponenty vektorů  $s_p(t)$  a  $s_r(t)$  specifikují předmět výroby, resp. spotřebovávané obaly,  $C$  je štítková kapacita linky,  $E$  je aktuální efektivita linky,  $W'$  je koeficient zmetkovosti,  $\boldsymbol{u}_{\textit{L}}(t)$  určuje, kdy je linka v chodu, a  $T_{d}$  je doba průchodu obalu linkou.

### 2.3 Sklad

Úlohou skladu je shromažďování produktů a obalů do doby jejich další expedice. Slovo "shromažďování" napovídá základní povahu skladování z matematického hlediska. Jedná se o integrátor, případně o sumu.

Vstupem reálného skladu je tok výrobků a obalů k naskladnění, výstupem je pak zaplnění skladu. S několika modifikacemi toto platí i pro model.

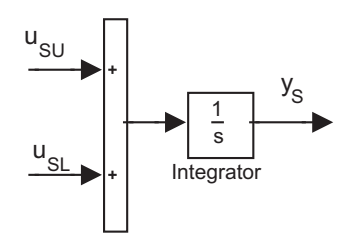

Obrázek 2.3: Schéma modelu skladu

#### 2.3.1 Vstupy a parametry modelu skladu

Narozdíl od linky není u modelu skladu problém v rozdělení veličin na parametry a vstupy. Jediným parametrem je počáteční množství naskladněných výrobků a obalů (na obr. 2.3 označeno jako  $y_{s0}$ ). Jedná se o vektor známého formátu  $(2.1)$ :

$$
\boldsymbol{y}_{\scriptscriptstyle S0} = \left[ \begin{array}{c} p_{\scriptscriptstyle S0} \\ r_{\scriptscriptstyle S0} \end{array} \right],
$$

kde

$$
\boldsymbol{p}_{s\boldsymbol{0}} = \left[ p_{s\boldsymbol{0}1} p_{s\boldsymbol{0}2} \ldots p_{s\boldsymbol{0}n} \right]^T,
$$

$$
\bm{r}_{s0} = \left[ r_{s01} \quad r_{s02} \quad . \quad . \quad r_{s0m} \right]^T.
$$

Bylo by možné (oprávněně) namítnout, že i velikost skladu a časová vzdálenost od ostatních distribučních center jsou parametry, ovšem tyto údaje budou zajímavé paradoxně až v souvislosti s jinými<sup>3</sup> částmi modelu.

Další parametr, který je možné zanedbat, je počet nakládacích (vykládacích) míst u skladu. Toto číslo udává, s kolika nákladními auty může sklad v jednu chvíli interagovat. Například v distribučním centru Radotín jsou tyto místa tři. Při příjezdu čtvrtého nákladního vozu dochází tedy ke snížení efektivity transportu (poslední vůz čeká, než se uvolní místo). Účelem optimalizace logistických procesů je ale zvýšení efektivity a tudíž jedním z kritérií regulátoru by mělo být, aby nákladní vozy přijízděly ke skladům v dostatečných časových rozestupech (samozřejmě některé faktory, jako je např. havárie na trase, eliminovat nelze).

Jinou možností, jak se vypořádat s omezením daným počtem nakládacích/vykládacích míst je jednoduše přičíst průměrnou dobu čekání k časové vzdálenosti skladů. Ve větším statistickém vzorku by toto řešení mělo být dostatečně přesné. Problém by nastal až v případě, kdy by se pomocí optimalizace podařilo omezit hromadné příjezdy nákladních vozů. Tehdy by bylo přičtené zpoždění nadbytečné.

<sup>&</sup>lt;sup>3</sup>Časová vzdálenost mezi sklady nás bude zajímat při modelaci transportu. Velikost skladu můžeme úplně pominout (sklad považovat za nekonečně velký) s tím, že tuto veličinu zahrneme jakožto omezení při regulaci.

Model skladu má dvě vstupní veličiny:

- tok příchozích produktů a obalů (aktuální množství vykládáných produktů a obalů za jednotku času) – na obr. 2.3 označen jako  $u_{\rm sm}$ ,
- $\bullet\,$ tok odchozích produktů a obalů (aktuální množství nakládaných produktů a obalů za jednotku času) – na obr. 2.3 označen jako  $u_{st}$ .

Veličiny $\boldsymbol{u}_{\scriptscriptstyle{SU}}$ a $\boldsymbol{u}_{\scriptscriptstyle{SL}}$ jsou vektory, jejichž komponenty vyjadřují toky jednotlivých produktů a obalů, jejich stuktura odpovídá konvenci  $(2.1)$ .

#### 2.3.2 Výstup modelu skladu

Výstup modelu je na obr. 2.3 označen jako  $y_s$  a je podle kap. 2.1 definován:

$$
\mathbf{y}_s = \left[ \begin{array}{c} \mathbf{p}_s \\ \mathbf{r}_s \end{array} \right],\tag{2.10}
$$

kde

$$
\mathbf{p}_{s} = \begin{bmatrix} p_{s1} & p_{s2} & \cdots & p_{s_n} \end{bmatrix}^T,
$$
\n
$$
\mathbf{r}_{s} = \begin{bmatrix} r_{s1} & r_{s2} & \cdots & r_{s_m} \end{bmatrix}^T.
$$

Prvky vektoru  $\bm{y_s}$  vyjadřují množství jednotlivých produktů (vektor  $\bm{p_s}$ ), resp. obalů (vektor $\boldsymbol{r}_s)$ na skladě.

#### 2.3.3 Matematické vyjádření modelu skladu

Jak již bylo uvedeno, sklad se chová jako integrátor. Vyjádřením vztahu v diferenciální formě [4] lze změnu na výstupu modelu skladu na obr. 2.3 popsat:

$$
\dot{y}_{s}(t) = u_{sU}(t) - u_{sL}(t), \qquad y_{o} = y_{s0}
$$
\n(2.11)

kde  $\bm{y_s}(t)$  je časový průběh zaplnění skladu,  $\bm{u_{sv}}(t)$  je vektor toků vykládaných produktů a obalů a  $\bm{u_{_{SL}}}(t)$  je vektor toků nakládaných produktů a obalů,  $\bm{y_{_{SO}}}$  je vektor počátečního stavu zaplnění.

### 2.4 Transport

Prvkem systému, který pojí všechna distribuční centra a výrobní linky dohromady, je transport. Ten je veličinou, kterou budeme ve výsledném modelu považovat za akční a bude tedy později předmětem regulace.

Fyzický transport probíhá na nákladních vozech a lze ho rozdělit na 3 fáze:

- 1. nakládání,
- 2. převoz,
- 3. vykládání.

Každá z těchto fází trvá určitou $^4$  dobu – známe rychlost nakládání/vykládání $^5$  (na obr. 2.4 označeno jako  $R$ ), časovou vzdálenost mezi sklady a samozřejmě i velikost nákladu. Nakládání a vykládání jsou ve své podstatě dva totožné procesy – jen s opačným znaménkem (při vykládání jednotky nákladu přičítáme, při nakládání odečítáme) – a jeden následuje po druhém s nám známým zpožděním (dáno časovou vzdáleností mezi sklady).

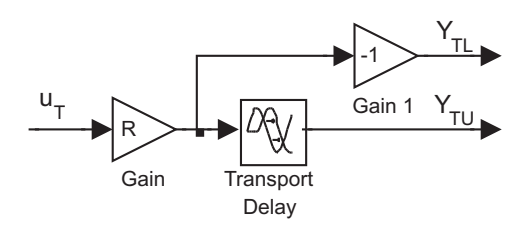

Obrázek 2.4: Model transportu

#### 2.4.1 Vstupy a parametry modelu transportu

Základním parametrem transportu je přirozeně doba jeho trvání. Prozatím budeme tuto dobu mezi dvěma určitými sklady považovat za konstantní, ačkoliv se v závislosti na

 $4$ Ve skutečnosti nakládání a vykládání trvá dobu neurčitou. Není totiž jisté, jestli bude pro daný transport volné nakládací (vykládací) místo. Toto lze však z modelu vypustit a zamezit "zácpám" u skladů optimalizátorem, nebo uvažovat průměrnou dobu čekání nákladního vozu.

<sup>&</sup>lt;sup>5</sup>Předpokládá se, že rychlost nakládání/vykládání jednoho vozu je u všech skladů přibližně stejná, použije se průměrná hodnota. Pokud se ukáže, že je tento předpoklad mylný, bude třeba přesně určit rychlost nakládání a vykládání v každém skladě zvlášť.

provozu během dne i týdne mění. Proměnlivost tohoto parametru je do určité míry předvídatelná (trendy hustoty dopravy během dne), ovšem mohou nastat situace, které způsobí v simulaci velkou chybu a není možné s nimi předem jakkoli počítat (havárie, defekty nákladních vozů).

Jakýmsi pomyslným vstupem skutečného transportu je příkaz logistického úseku, který určí co, kdy, odkud a kam se poveze. Vstup modelu je analogický, je jím vektor  $u_T$ definován podle známé struktury (viz  $(2.1)$ ):

$$
\boldsymbol{u}_T = \begin{bmatrix} \boldsymbol{p}_T \\ \boldsymbol{r}_T \end{bmatrix}, \tag{2.12}
$$

$$
\boldsymbol{p}_{\boldsymbol{T}} = \begin{bmatrix} p_{T1} & p_{T2} & \dots & p_{Tn} \end{bmatrix}^T,\tag{2.13}
$$

$$
r_T = \left[ r_{T1} \quad r_{T2} \quad . \quad . \quad r_{Tm} \right]^T, \tag{2.14}
$$

kde každému výrobku a každému obalu náleží jeden prvek vektoru  $p_{\scriptscriptstyle T}^{}$ , respektive  $r_{\scriptscriptstyle T}^{}$ . Komponenty vektoru, příslušející k transportovanému produktu nebo obalu, mají nenulovou hodnotu.

Povaha vstupního signálu je zřejmá z obr. 2.5, na kterém jsou vidět ukázkové průběhy transportu dvou produktů – označme si je  $p_{T1}$  a  $p_{T2}$ . V zobrazeném časovém úseku došlo ke dvěma převozům (nakládkám/vykládkám).

V prvním případě byly předmětem transportu oba produkty a začalo se nakládat v čase 1. Za předpokladu, že nákladní automobil měl šedesát paletových míst a rychlost nakládání činila šedesát palet za jednotku času (tzn. za jednu jednotku času se naloží celý vůz, délka obdélníkového pulzu tedy určuje, kolik bylo naloženo), pak čtyřicet pět z nich bylo obsazeno výrobkem  $p_{T_1}$  a patnáct výrobkem  $p_{T_2}$ .

Další transport podle obr. 2.5 proběhl v čase 3, kdy se začal nakládat produkt  $p_{T_1}$ . Výrobek  $p_{T2}$  naložen nebude (musela by se v průběhu  $p_{T2}$  nacházet vzestupná hrana v čase 3). Vzhledem k tomu, že nákladní vozy jsou vždy z ekonomických důvodů co nejvíce naloženy, můžeme předpokládat konec nakládky  $p_{_{T1}}$  kolem času 4 (neboť je jediným nakládaným produktem).

V čase 3,5 začal být nakládán další kamion – opět je předmětem transportu pouze produkt  $p_{T_1}$  a konec nakládky tohoto dalšího kamionu je tedy v čase 4,5.

Uskalí tohoto systému vstupů jsou zřejmá. Vzhledem k tomu, že jeden pomyslný kamion je "rozprostřen" do několika nezávislých vstupů, je nemožné jednoduše určit dobu nakládání<br>. a tedy i vykládání kamionu jako celku. Vetšina vozů však jezdí z ekonomických důvodů plně naložená, je tedy možné přidat k časovému zpoždění způsobenému vlastní jízdou nákladního vozu ještě průměrnou dobu nakládky jednoho kamionu.

Problém by mohlo činit i zpětné rozlišení jednotlivých transportů z průběhů mnohem složitějších, než je ten na obr. 2.5. V případě dodržení pravidla, že žádné dva transporty nebudou z téhož místa vyslány přesně v tutéž dobu, se toto zpětné odvození značně zjednoduší. Tento problém lze však řešit vhodným skriptem, který bude mít užití zejména v rámci práce zabývající se optimalizátorem.

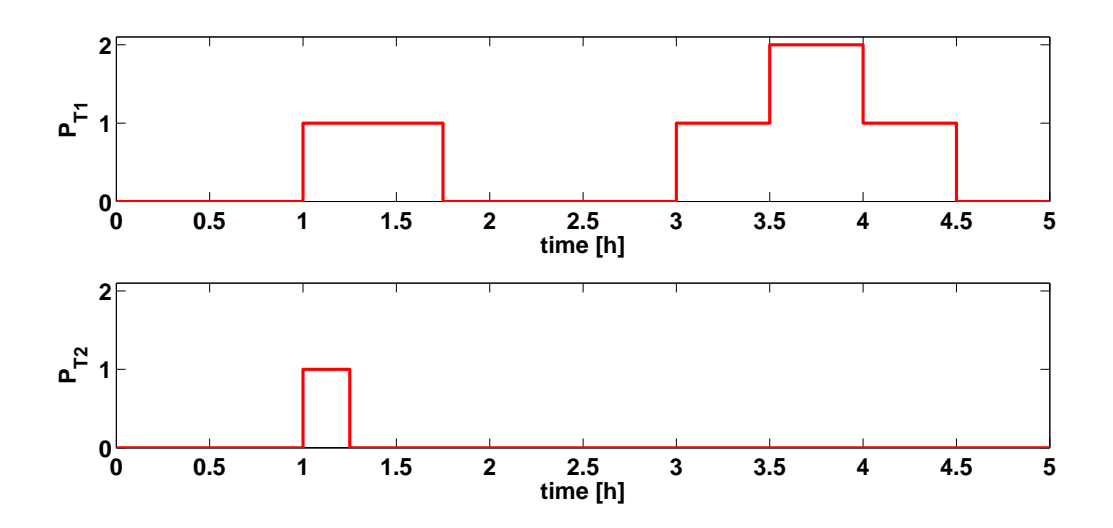

Obrázek 2.5: Ukázkové průběhy vstupu modelu transportu

#### 2.4.2 Výstupy modelu transportu

Jak už bylo naznačeno, model transportu zahrnuje dvě výstupní veličiny (na obr. 2.4 jsou označeny jako  $y_{TL}$  a  $y_{TU}$ ). Charakter i průběhy jsou u obou naprosto totožné, ovšem  $y_{\tau\nu}$  je oproti  $y_{\tau\mu}$  zpožděná o součet časové vzdálenosti s průměrnou nakládací dobou. Tyto dva vektory jsou opět definovány zavedenou konvencí – viz  $(2.1)$ . Hodnoty jejich komponent odpovídají tokům (rychlostem nakládání/vykládání) jednotlivých produktů a obalů.

#### 2.4.3 Matematické vyjádření modelu transportu

Model transportu je ve své podstatě jakýmsi "rozbočovačem", přičemž jeden z výstupních signálů je zpožděn vůči druhému. Model lze popsat vztahy:

$$
\mathbf{y}_{\scriptscriptstyle{TL}}(t) = R \cdot \mathbf{u}_{\scriptscriptstyle{T}}(t), \qquad (2.15)
$$

$$
\mathbf{y}_{\mathbf{r}\mathbf{u}}\left(t\right) = R \cdot \mathbf{u}_{\mathbf{r}}\left(t - T_d\right),\tag{2.16}
$$

$$
T_d = T_T + T_L, \t\t(2.17)
$$

kde  $y_{TL}(t)$  je nezpožděný výstup (tok nakládaných výrobů a obalů),  $y_{TU}$  je zpožděný výstup (tok vykládaných výrobků a obalů),  $R$  je rychlost nakládání/vykládání nákladních vozů,  $\bm{u}_{\bm{T}}(t)$  udává co a kdy (a jak dlouho) bude nakládáno/vykládáno,  $T_d$  je celkový časový rozdíl mezi počátkem nakládání a počátkem vykládání,  $T_{\scriptscriptstyle T}$ udává časovou vzálenost mezi dvěma určitými sklady a  $T_{L}$  je průměrná doba nakládání kamionu.

### 2.5 Modelace celého logistického procesu

Máme k dispozici modely výrobní linky, skladu a transportu, nyní je třeba tyto úseky spojit do celku, který bude kompletním popisem logistických procesů Pivovarů Staropramen, a. s.

#### 2.5.1 Určení vstupů a výstupů celkového modelu

Účelem modelu je simulovat účinky různých logistických scénářů (tedy různých kombinací transportů) na zaplnění skladů. K vytvoření jedné trasy<sup>6</sup> se použije jeden model transportu (2.4). Vstup celkového modelu  $\boldsymbol{u}$  je pak vektor vstupů jednotlivých modelů transportu (2.12):

$$
\boldsymbol{u} = \left[ \begin{array}{cccc} \boldsymbol{u}_{T1} & \boldsymbol{u}_{T2} & \dots & \boldsymbol{u}_{Tn} \end{array} \right]^T, \tag{2.18}
$$

kde  $u_{Ti}$  jsou vstupy jednotlivých transportů (2.12) a n je počet skladů.

Výstupem celkového modelu nemůže být nic jiného, než aktuální množství výrobků a

 ${}^{6}P\check{r}$ esněji jednoho směru trasy, např. Smíchov - Radotín nebo Radotín - Smíchov.

obalů na skladech, tedy vektor výstupů všech skladů  $y$  popsaný takto:

$$
\boldsymbol{u} = \left[ \begin{array}{cccc} \boldsymbol{y}_{s1} & \boldsymbol{y}_{s2} & \dots & \boldsymbol{y}_{sn} \end{array} \right]^T, \tag{2.19}
$$

kde $\boldsymbol{y}_{Si}$ jsou výstupy jednotlivých skladů (2.10) a $n$  je počet skladů.

#### 2.5.2 Kompozice celkového modelu

Podle zadání tohoto projektu má model pojmout primární skladování a transport, tedy:

#### Linky

- $\bullet$  Praha Smíchov,
- Ostrava Ostravar,

#### Distribuční centra

- $\bullet$  Praha Radotín,
- $\bullet\,$  Praha Smíchov,
- Olomouc,
- Ostrava.

Vzhledem k tomu, že doprava mezi primárními a sekundárními distribučními centry patří ještě mezi primární transport, je nutné zahrnout i jedno sekundární DC představující celý sekundár – pojmenujme si jej "SDCs". Všechny sklady je třeba propojit trasami pro transport a to oběma směry, pouze transporty do SDCs jsou jednosměrné. Tras bude  $m$ podle vztahu

$$
m = \sum_{k=1}^{N} 2(k-2) + k + 2,
$$
\n(2.20)

kde  $N$  je počet primárních distribučních center. Ukázka výsledného modelu je na obr. 2.6. Pro přehlednost byly vynechány distribuční centra Olomouc a Ostrava a výrobní linka Ostravar, neboť podle  $(2.20)$  by úplné schéma muselo obsahovat 16 tras.

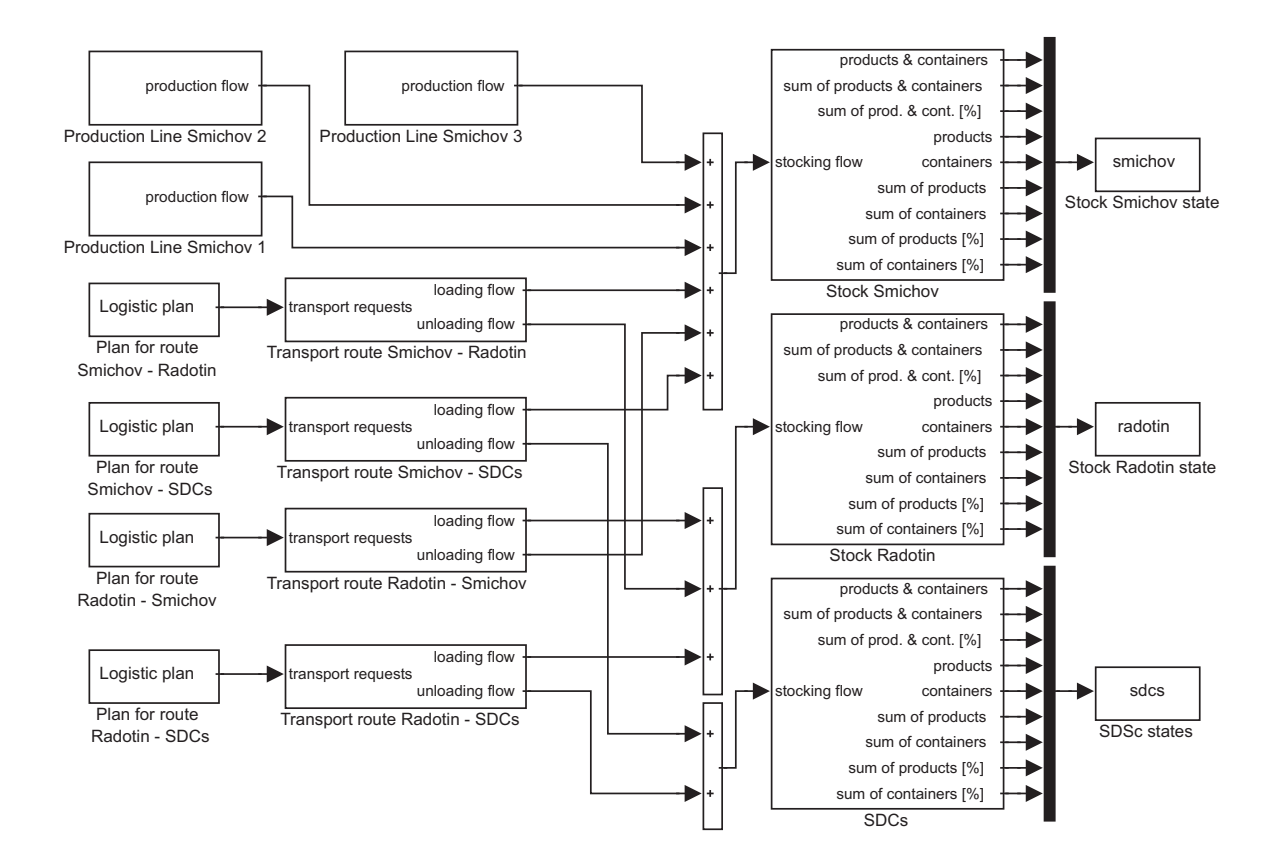

Obrázek 2.6: Ukázka celkového modelu

### 2.5.3 Odvození obecného matematického popisu celkového modelu

V následujících odstavcích bude odvozena závislost výstupu celkového modelu  $y$  na jeho vstupu  $u$  podle obr. 2.6 a poté zobecněna pro úplný model.

Za pomoci obr. 2.6 a popisů jednotlivých úseků modelu logistických procesů lze postupovat směrem od výstupu celkového modelu a postupně vztah zobecňovat, dokud nebude obsahovat pouze parametry a vstup  $u$ .

Výstup  $y$  lze nejprve vyjádřit jako vektor výstupů skladů. Podle  $(2.11)$  platí vztah:

$$
\dot{\boldsymbol{y}}\left(t\right) = \begin{bmatrix} \boldsymbol{y}_{1} \\ \boldsymbol{y}_{2} \\ \boldsymbol{y}_{3} \end{bmatrix}\left(t\right) = \begin{bmatrix} \boldsymbol{u}_{s1} \\ \boldsymbol{u}_{s2} \\ \boldsymbol{u}_{s3} \end{bmatrix}\left(t\right) = \boldsymbol{u}_{s}\left(t\right), \quad \boldsymbol{y}_{0} = \begin{bmatrix} \boldsymbol{y}_{s01} \\ \boldsymbol{y}_{s02} \\ \boldsymbol{y}_{s03} \end{bmatrix} \tag{2.21}
$$

Vektor  $u_s$  je možné rozepsat jako součet výstupů transportů a linek, tedy v případě obr. 2.6:

$$
\boldsymbol{u}_{s}(t) = \begin{bmatrix} 1 & 1 & 0 & 0 \\ 0 & 0 & 1 & 1 \\ 0 & 0 & 0 & 0 \end{bmatrix} \cdot \begin{bmatrix} y_{TL1} \\ y_{TL2} \\ y_{TL3} \end{bmatrix} (t) + \begin{bmatrix} 0 & 0 & 1 & 0 \\ 1 & 0 & 0 & 0 \\ 0 & 1 & 0 & 1 \end{bmatrix} \cdot \begin{bmatrix} y_{TU1} \\ y_{IU2} \\ y_{IU3} \end{bmatrix} (t) + \begin{bmatrix} 1 \\ 0 \\ 0 \end{bmatrix} \cdot \begin{bmatrix} y_{L1} \\ y_{L2} \\ y_{L3} \end{bmatrix} (t),
$$

neboli

$$
\boldsymbol{u}_{s}\left(t\right)=\boldsymbol{T}_{\boldsymbol{L}}\cdot\boldsymbol{y}_{\boldsymbol{TL}}\left(t\right)+\boldsymbol{T}_{\boldsymbol{U}}\cdot\boldsymbol{y}_{\boldsymbol{TU}}\left(t\right)+\boldsymbol{L}\cdot\boldsymbol{y}_{\boldsymbol{L}}\left(t\right).\tag{2.22}
$$

Matice  $T_{_L}$  a  $T_{_U}$  mají obecně rozměr  $N\times M,$  kde  $N$  odpovídá počtu skladů a  $M$  je počet tras. Každý prvek matice tedy určuje jestli daný sklad (určený řádkem matice) je napojen na určitou trasu (sloupec matice) výstupem  $y_{TL}$  (nakládacím), resp.  $y_{TU}$ (vykládácím). Mějme tedy trasu ze Smíchova do Radotína. Pokud sklad na Smíchově odpovídá prvnímu řádku a DC v Radotíně druhému, pak ve sloupci odpovídajícímu trase bude v případě nakládacího výstupu (matice  $T_{\rm\scriptscriptstyle L}$ ) hodnota 1 v prvním řádku (Smíchov) a ostatní nulové (trasa vždy spojuje jen dvě místa, z nichž jedno je nakládací a druhé vykládací). V matici  $T_{U}$  musí tedy v daném sloupci být analogicky hodnota 1 v řádku druhém, neboť ten odpovídá distribučnímu centru v Radotíně.

Podobně je tomu u matice  $L$ , která má rozměr  $N \times P$ , kde N opět odpovídá počtu skladů a hodnota  $P$  je počtem produkčních linek. Každý sloupec tedy určuje, ke kterému distribučnímu centru daná linka náleží – je zřejmé, že náleží vždy jen k jednomu.

Vzhledem k povaze modelu transportu vyjádřené vztahy (2.15) platí:

$$
\mathbf{y}_{TL}(t) = R \cdot \mathbf{u}(t),
$$
  

$$
\mathbf{y}_{TL}(t) = R \cdot \mathbf{u}(t - T_d),
$$
 (2.23)

kde  $T_d$  je časové zpoždění dané časovou vzdáleností skladů a průměrnou dobou nakládání vozu.

Dosazením (2.23) do (2.22) dostáváme konečný tvar matematického popisu celkového modelu:

$$
\dot{\boldsymbol{y}}\left(t\right) = R \cdot \boldsymbol{T}_{\mathbf{L}} \cdot \boldsymbol{u}\left(t\right) + R \cdot \boldsymbol{T}_{\mathbf{u}} \cdot \boldsymbol{u}\left(t - \boldsymbol{T}_{\mathbf{d}}\right) + \boldsymbol{L} \cdot \boldsymbol{y}_{\mathbf{L}}\left(t\right), \qquad \boldsymbol{y}_{\mathbf{0}} = \boldsymbol{y}_{\mathbf{s}\mathbf{0}},\tag{2.24}
$$

kde  $y_{\text{o}}$  je vektor počátečních stavů skladů,  $T_d$  je vektor časových vzdáleností skladů<sup>7</sup>,  $\boldsymbol{y}_L(t)$  je výstupem linek podle (2.7) a  $R$  je rychlost nakládání a vykládání kamionů.

Výraz (2.24) modeluje obecnou strukturu logistických procesů pivovaru, bez ohledu na počty skladů, linek, či tras. Konkrétní struktura s jasně danými sklady, linkami a trasami je dána maticemi  $T_{_L}, T_{_U}$  a  $L$ .

 ${}^{7}$ Každý prvek vektoru přísluší jedné trase.

#### 2.5.4 Konkretizace modelu

Konkretizace modelu je pouhé dosazení konkrétních hodnot do obecného popisu (2.24), tedy určení matic  $T_{\iota}$ ,  $T_{\iota}$  a L.

Jak je uvedeno v předchozích odstavcích, sloupce matic  $T_{_L}$  a  $T_{_U}$  představují trasy, zatímco řádky náleží ke skladům. V každém sloupci je pouze jedna jednotka (zbylé hodnoty jsou nuly), protože každá trasa má pouze jeden začátek (matice  $T_{\rm\scriptscriptstyle L}$ ) a jeden cíl (matice  $T_{\rm\scriptscriptstyle U}$ ). Vezmeme-li tedy tyto dvě matice tak, že sloupce  $T_{_U}$  budou přesně pod sloupci  $T_{_L}$ , pak v nově vzniklých "dvojnásobných" sloupcích bude první jednotka představovat start trasy a druhá její cíl.

Konkrétní matice odpovídající zadání tohoto projektu jsou:

T<sup>L</sup> = 1 1 1 1 0 0 0 0 0 0 0 0 0 0 0 0 0 0 0 0 1 1 1 1 0 0 0 0 0 0 0 0 0 0 0 0 0 0 0 0 1 1 1 1 0 0 0 0 0 0 0 0 0 0 0 0 0 0 0 0 1 1 1 1 0 0 0 0 0 0 0 0 0 0 0 0 0 0 0 0 , T<sup>U</sup> = 0 0 0 0 1 0 0 0 1 0 0 0 1 0 0 0 1 0 0 0 0 0 0 0 0 1 0 0 0 1 0 0 0 1 0 0 0 1 0 0 0 1 0 0 0 0 1 0 0 0 1 0 0 0 1 0 0 0 1 0 0 0 0 0 0 0 0 1 0 0 0 1 0 0 0 1 0 0 0 1 . (2.25)

Řádky matic náleží ke skladům v tomto pořadí:

- 1. Smíchov,
- 2. Radotín,
- 3. Ostrava,
- 4. Olomouc,
- 5. SDCs,

je tedy zřejmé, že například 4. sloupec popisuje trasu ze Smíchova do sekundárních distribučních center a předposlední z Olomouce do Ostravy.

Zbývá určit matici  $L$ . Výrobních linek je celkem 5, z toho tři v Praze na Smíchově a dvě v Ostravě. Řádky matice mají stejnou příslušnost ke skladům, jako v případě matic  $T_{\rm\scriptscriptstyle L}$ a  $T_{\scriptscriptstyle U}$ , sloupce náleží k linkám v následujícím pořadí:

- 1. Linka  $1$  Smíchov,
- $2.$  Linka  $2$  Smíchov,
- $3.$  Linka  $3$  Smíchov,
- 4. Linka 1 Ostrava,
- 5. Linka 2 Ostrava.

Matice  $L$  je definována následovně:

$$
\boldsymbol{L} = \begin{bmatrix} 1 & 1 & 1 & 0 & 0 \\ 0 & 0 & 0 & 0 & 0 \\ 0 & 0 & 0 & 1 & 1 \\ 0 & 0 & 0 & 0 & 0 \\ 0 & 0 & 0 & 0 & 0 \end{bmatrix} . \tag{2.26}
$$

Při použití modelů linek (kap. 2.2), skladů (kap. 2.3) a transportů (kap. 2.4) definovaných v předchozím textu je možné pouhou modifikací matic  $T_{_L},\,T_{_U}$  a  $L$  obsáhnout jakkoli rozsáhlý logistický proces týkající se Pivovarů Staropramen, a. s.

V další kapitole bude na jednodušších příkladech ukázáno chování modelu a budou porovnána data na výstupu simulace se skutečnými.

KAPITOLA 2. TVORBA MODELU

# Kapitola 3

## Verifikace modelu

Nyní je třeba ověřit správnost návrhu modelu. Zatím však neexistují data, se kterými by bylo možné výstup simulací srovnávat. Důvodem jsou změny zmíněné v kap. 1.1. V této kapitole bude model především předveden a prověření správnosti popisu logistického systému Pivovarů Staropramen, a. s., proběhne za pomoci referenčního modelu vytvořeného převážně v jazyce Java.

Jak už bylo řečeno, hlavním požadavkem na model je, aby byl popsatelný pomocí matematického aparátu. Referenční model tento požadavek nerespektuje<sup>1</sup> a není tedy vhodný pro použití při tvorbě optimalizátoru. I v případě, že by bylo matematické vyjádření referenčního modelu možné, bylo by natolik komplikované, že množství času potřebné pro výpočty optimalizátoru by bylo pro praktické využití neúnosně veliké. Oproti testovanému modelu však referenční nezanedbává žádnou charakteristiku logistických procesů – tedy jsou přesně určeny doby nakládání, vykládání, čekání na uvolnění nakládacího místa apod.

### 3.1 Ověření modelu výrobní linky

Jediná konkrétní data, která jsou pro testování k dispozici, se týkají výrobních linek a pocházejí ze zátěžového testu. Ukazují nárůst množství výrobků na skladě náležícího lince<sup>2</sup> v průběhu osmihodinové směny. Hodnoty byly odečítány v patnáctiminutových

<sup>&</sup>lt;sup>1</sup>Při tvorbě bylo použito objektově orientovaného programování v jazyce Java.

 $2$ Konkrétně se jedná o sklad na Smíchově v Praze.

intervalech, je tedy možné spočítat průměrnou rychlost výroby pro každý interval. Ta značně kolísá, neboť měření proběhlo na jedné z nových linek, které jsou ještě v záběhu. Průměrná efektivita činí cca. 73%. Na tuto hodnotu byla také nastavena výrobní linka modelu.

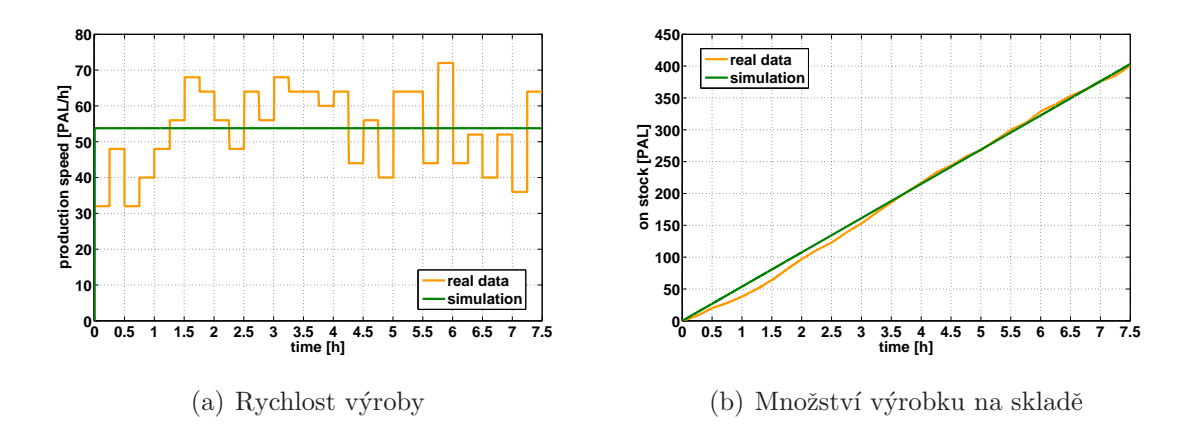

Obrázek 3.1: Srovnání reálného průběhu výroby se simulovaným

Srovnání na obr. 3.1(a) ukazuje poměrně velký rozdíl mezi simulací a skutečnou výrobou. Ten je však způsoben doposud nedostatečnou odladěností chodu linek a paletizací, což ústí v častá přerušení výrobního procesu. Až budou veškeré nedostatky odstraněny, výroba bude plynulejší a efektivnější.

Simulovaný průběh plnění skladu výrobky je prakticky shodný s reálným, srovnání je na obr. 3.1(b). Odráží se v něm výkyvy reálné rychlosti výroby, ty však nejsou nijak markantn´ı.

Důležitým předpokladem pro simulaci výrobních linek je tedy znát co nejpřesněji jejich efektivitu, neboť případná chyba by byla kumulativní.

### 3.2 Srovnání s referenčním modelem

Referenční model byl vytvořen pro potřeby testování matematické interpretace a také pro případné využití samostatného modelu Pivovary Staropramen, a. s., před implementací optimalizátoru. Jedná se o program, který kombinuje matematické schopnosti MATLABu a objektově orientované programování jazyka Java.

Je jisté, že i referenční model se liší od skutečného systému, výhodnější variantou testování by proto bylo užití reálných dat. Ta však ještě několik měsíců po dokončení této práce nebudou k dispozici.

Testy modelu proběhly podle dvou scénářů logistických procesů – jednoduššího a komplikovanějšího.

#### 3.2.1 Srovnání modelu s referencí podle jednoduchého scénáře

Účelem tohoto testu je předvedení charakteru závislosti výstupních veličin na dostatečně zjednodušené posloupnosti transportů (vstupních veličinin).

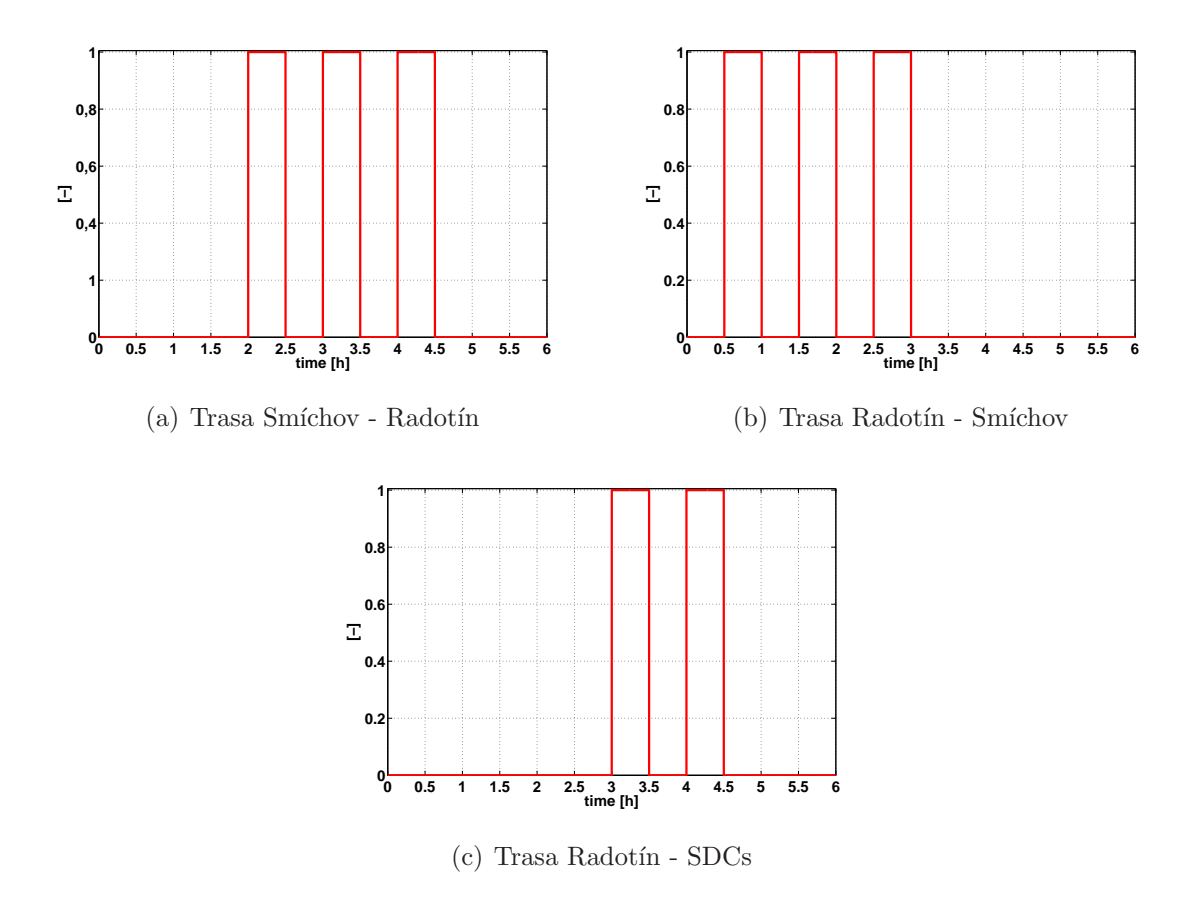

Obrázek 3.2: Vstupní veličiny modelu prvního scénáře verifikace

Průběhy jsou v tomto případě poměrně jednoduché. Po každé trase byl transportován pouze jeden výrobek, nebo obal. Vyráběn a spotřebováván byl taktéž jen jeden výrobek, resp. obal na jedné výrobní lince a to od času 0 do času 4. Charakter jednotlivých transportů následuje.

- Na trase první, ze Smíchova do Radotína, byly uskutečněny tři transporty produktů v časech 2, 3 a 4. Vstupní průběh je na obr.  $3.2(a)$ .
- $\bullet$  Druhá (Smíchov SDCs) trasa nebyla použita.
- Trasa třetí sloužila k zásobování Smíchovské linky z DC v Radotíně obalem. Transporty proběhly opět tři a to v časech 1,5; 2,5 a 3,5 (viz obr.  $3.2(b)$ ).
- Poslední trasa představovala spojení DC v Radotíně se sekundárními distribučními centry. Transporty proběhly dva v časech krátce po 3. hodině a krátce po 4. hodině. Příslušný časový průběh je na obr.  $3.2(c)$ .

Všechny nákladní vozy byly plně naloženy šedesáti paletami jednoho typu výrobku, nebo obalu.

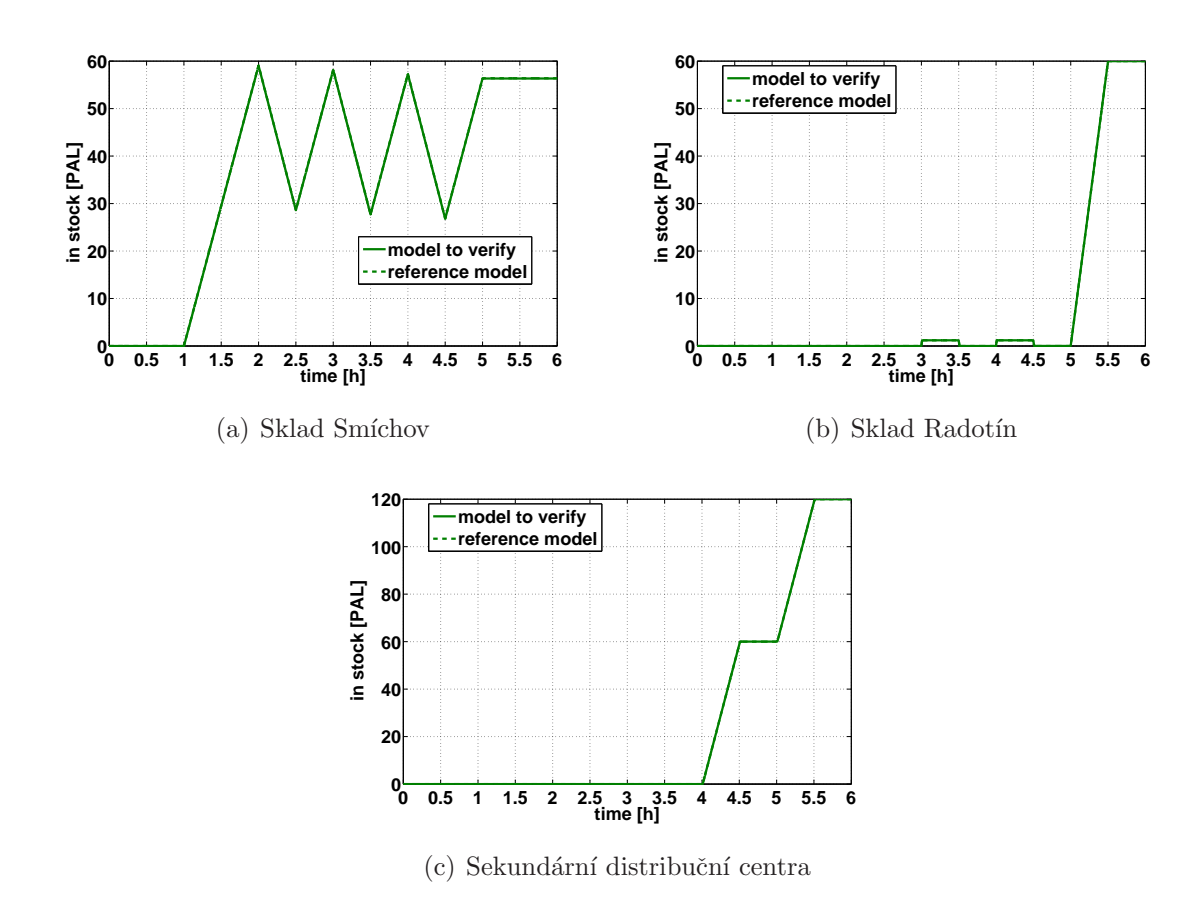

Obrázek 3.3: Porovnání časového vývoje množství naskladněných produktů

Na obr. 3.3 je vidět dokonalá shoda testovaného modelu s referenčním ve všech případech. Při takto jednoduchém scénáři tomu ani jinak být nemůže, neboť žádná charakteristická vlastnost reálného procesu, která byla v testovaném modelu zanedbána (počty nakládacích míst apod.), zde neměla význam.

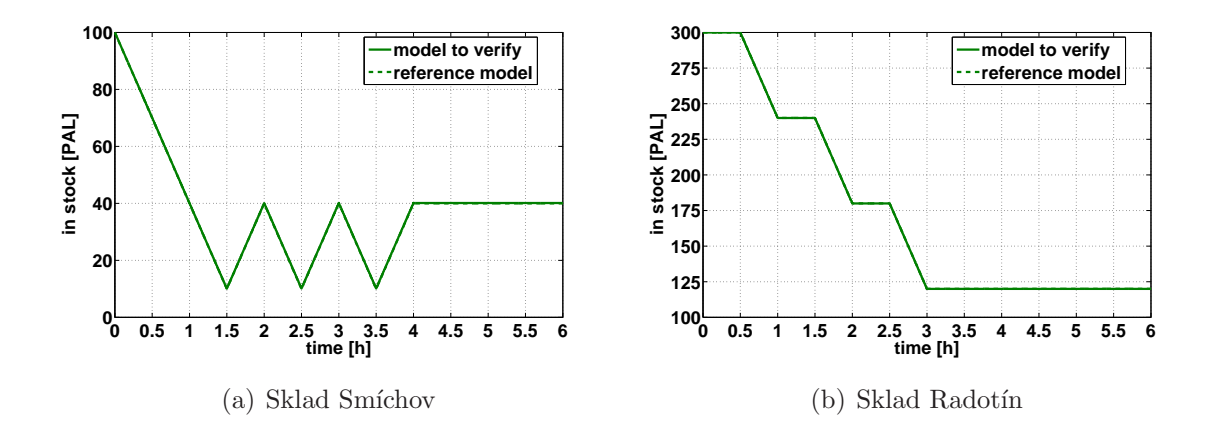

Obrázek 3.4: Porovnání časového vývoje množství naskladněných obalů

Proces uskladnění nově vyrobených produktů popisuje obr. 3.3(a). Linka pracovala s efektivitou 80%. Při maximální kapacitě 75 PAL/h přibylo na Smíchově přibližně 60 palet výrobku<sup>3</sup>. Linka byla v chodu od počátku simulace, první výrobek se u paletizace objevil hodinu poté. Aby nebyl sklad rychle zaplněn, proběhly celkem tři transporty do Radotína, což se na obr. 3.3(a) projevilo jako "zuby" – rychlost nakládání je dvojnásobná<sup>4</sup>, než rychlost výroby. Konec výroby je naplánován na 4 h, což znamená, že poslední výrobek opustí linku v 5 h. Poté se množství produktů na skladě ustálí, neboť už neproběhne žádný transport.

Do Radotína dorazí výrobky hodinu poté, co začaly být nakládány – ona hodina je tedy součtem přepravní a nakládací doby. Jeden z problémů testovaného modelu je, že v případě nehomogenního nákladu není doba nakládání (vykládání) přesně známa. Při transportu více výrobků je totiž každý z nich transportován samostatně a sloučení do jednoho nákladního vozu je spíše pomyslné. V principu toto nečiní problém, kromě toho, že každý jednotlivý produkt v nehomogenním transportu je i samostatně nakládán a vykládán. V mezním případě nákladu šedesáti různých výrobků po jedné paletě by tedy naložení celého kamionu trvalo šedesátkrát kratší dobu! Rešením je určit ze statistických

 $3$ Je třeba ještě odečíst množství zmetků, kterých bylo 1,5%.

 $4Je$  nastavena tak, aby se celý nákladní vůz vyložil nebo naložil za půl hodiny – tedy 120 PAL/h. Požději bude tato hodnota upřesněna podle reálných dat.

údajů průměrný počet typů výrobků nebo obalů na nákladní vůz a vydělit jím skutečnou nakládací dobu.

V tomto scénáři okamžitě po příjezdu prvních dvou kamionů s výrobky ze Smíchova do DC v Radotíně dojde k jejich přeložení na další kamiony, které je rozvezou do sekundárních distribučních center. V ideálním případě by množství produktů na skladě v Radotíně bylo až do páté hodiny nulové, poté by se začal vykládat třetí transport ze Smíchova. Malé "hrboly" v průběhu na obr.  $3.3(b)$  po třetí a čtvrté hodině jsou způsobeny tím, že vozy mířící do sekundárních DC nebudou přistaveny přesně ve 3 h a ve 4 h, ale o něco později. To způsobí, že jedna paleta bude jakoby vyložena do skladu, teprve po přistavení vozů mířících do SDCs bude zbylých 59 přeloženo a poslední paleta bude opět vzata ze skladu.

Průběh na obr. 3.3(c) reprezentuje celkové množství produktů, které bylo vyvezeno mimo přimární sklady. V tomto případě se jedná pouze o dva transporty z Radotína, které dorazily ve 4 h a v 5 h.

Situace s obaly na Smíchově, jak je zřejmé z obr. 3.4(a), je podobná s vývojem množství naskladněných produktů. Když je linka v chodu, obaly ubývají a je nutné je doplňovat. K tomuto účelu posloužily tři transporty z Radotína. Úbytek obalů v Radotíně je vidět na obr. 3.4(b).

### 3.2.2 Srovnání modelu s referencí podle komplikovaného scénáře

Tento scénář má za účel otestovat chování modelu v zátěži a předvést, jak složité (oproti předchozímu scénáři) vstupní a výstupní časové průběhy mohou být.

Vzhledem k tomu, že transportů tentokrát proběhlo téměř sedmdesát, nemá smysl je zde všechny vypisovat. Podobně jako v předchozím případě bylo učelem první trasy zajistit průběžný odvoz vyrobených produktů. Druhá trasa opět nebyla použita (zboží ze Smíchova není do sekundáru rozváženo přímo). Třetí trasa sloužila k zásobování Smíchovských linek obaly a čtvrtá k zásobování sekundáru z Radotína. Představu je možné získat z obr. 3.5.

Průběhy na obr. 3.6(a) ukazují množství naskladněných výrobků v prvním distribučním centru. Je možné porovnat chování testovaného modelu (plnou čarou) s referenčním (čárkovaně). Oproti jednoduchému scénáři je rozdíl v chování modelů zřetelný – v tomto

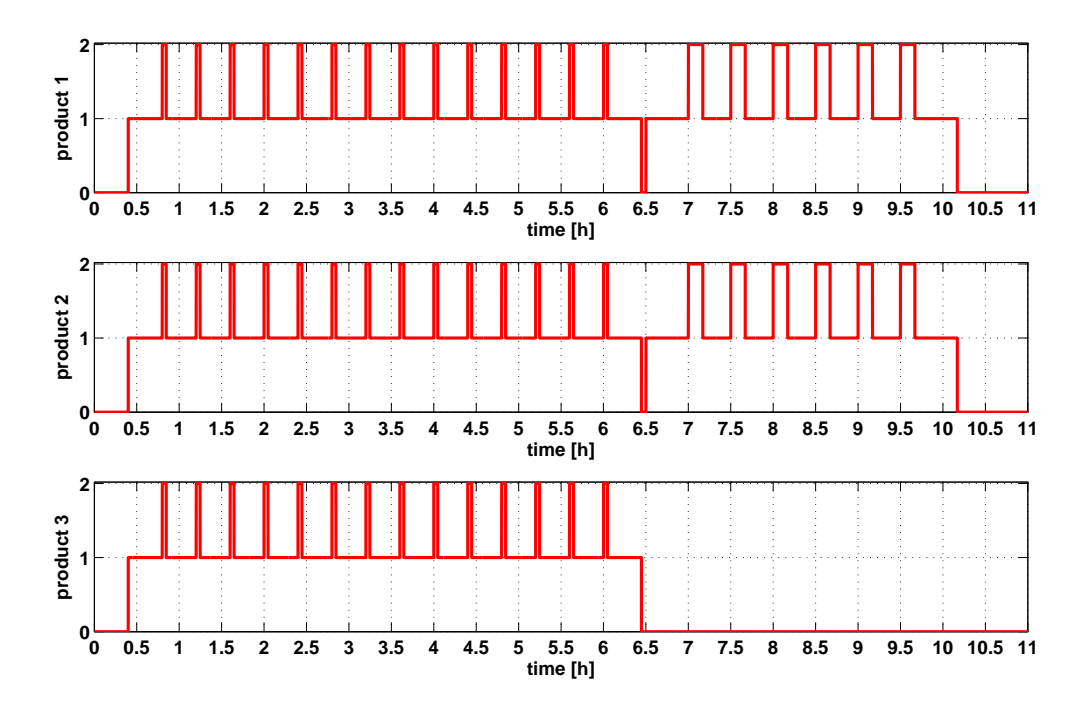

Obrázek 3.5: Vstupní průběhy trasy Smíchov - Radotín druhého scénáře

případě se jedná o deset až patnáct procent, ovšem tato odchylka by byla v absolutním měřítku podobná i v případě mnohonásobně větších množství výrobků na skladě (procentuálně by tedy byla mnohem menší). Podobné nepřesnosti je možné nalézt i na obr.  $3.6(b)$  a  $3.6(c)$ . Důvodem jsou neznámé doby nakládání v testovaném modelu. O tomto problému bylo pojednáno už výše v kap. 3.2.1. Je způsoben použitím nehomogenních transportů<sup>5</sup>. Odchylky se samozřejmě projeví i v případě obalů – viz obr. 3.7. Nejschůdnějším řešením je korigovat dobu nakládání podle toho, jaká skladba nákladu na dané trase převládá. Tedy například pokud se ze Smíchova do Radotína vozí v 75%

případů homogenní náklad a ve zbylých 25% kombinace dvou výrobků, je nutné vydělit maximální rychlost nakládání<sup>6</sup> hodnotou 1, 25 (neboli aritmetickým průměrem).

Účinnost tohoto způsobu řešení je patrná z obr. 3.8 a 3.9. Na obrázcích jsou opět srovnána chování testovaného modelu s referenčním, tentokrát s kompenzovanou rychlostí nakládání. Ve většině případů byl vliv vícepoložkových transportů úspěšně potlačen.

Skladba jednotlivých nákladů byla známa předem, výpočet průměrného počtu výrobků

<sup>&</sup>lt;sup>5</sup>Ve voze je převáženo více druhů výrobků nebo obalů.

 $6$ Maximální rychlost nákladu odpovídá rychlosti nakládání/vykládání homogenního nákladu.

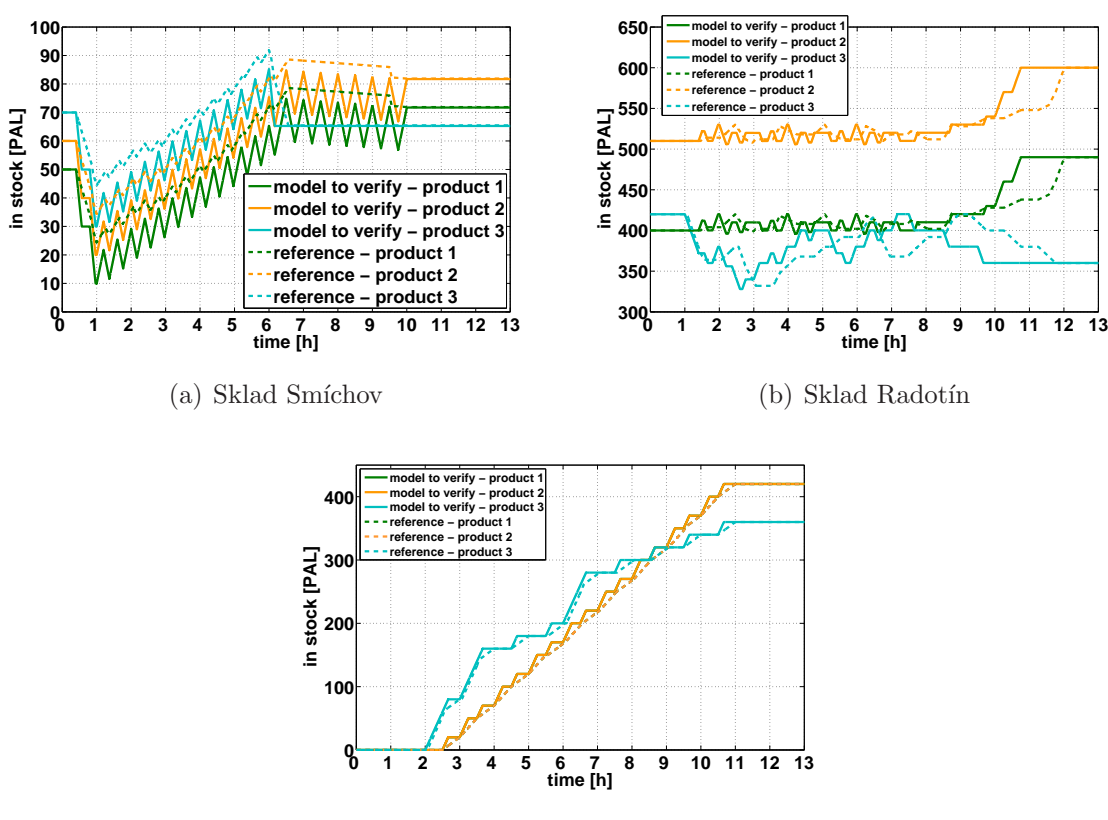

(c) Sekundární distribuční centra

Obrázek 3.6: Porovnání časového vývoje množství naskladněných pro $dukt\mathring{u} - komplikovanější scénář$ 

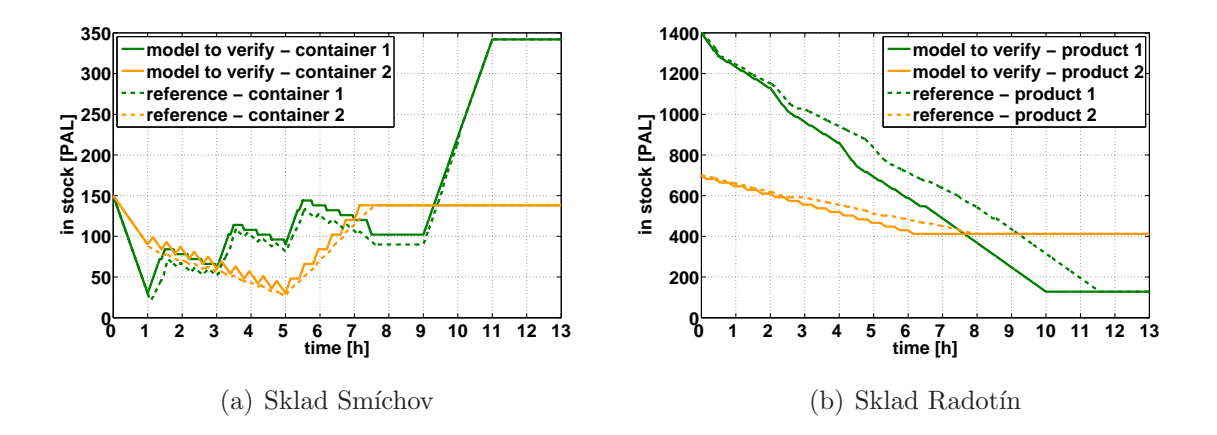

Obrázek 3.7: Porovnání časového vývoje množství naskladněných obalů – komplikovanější scénář

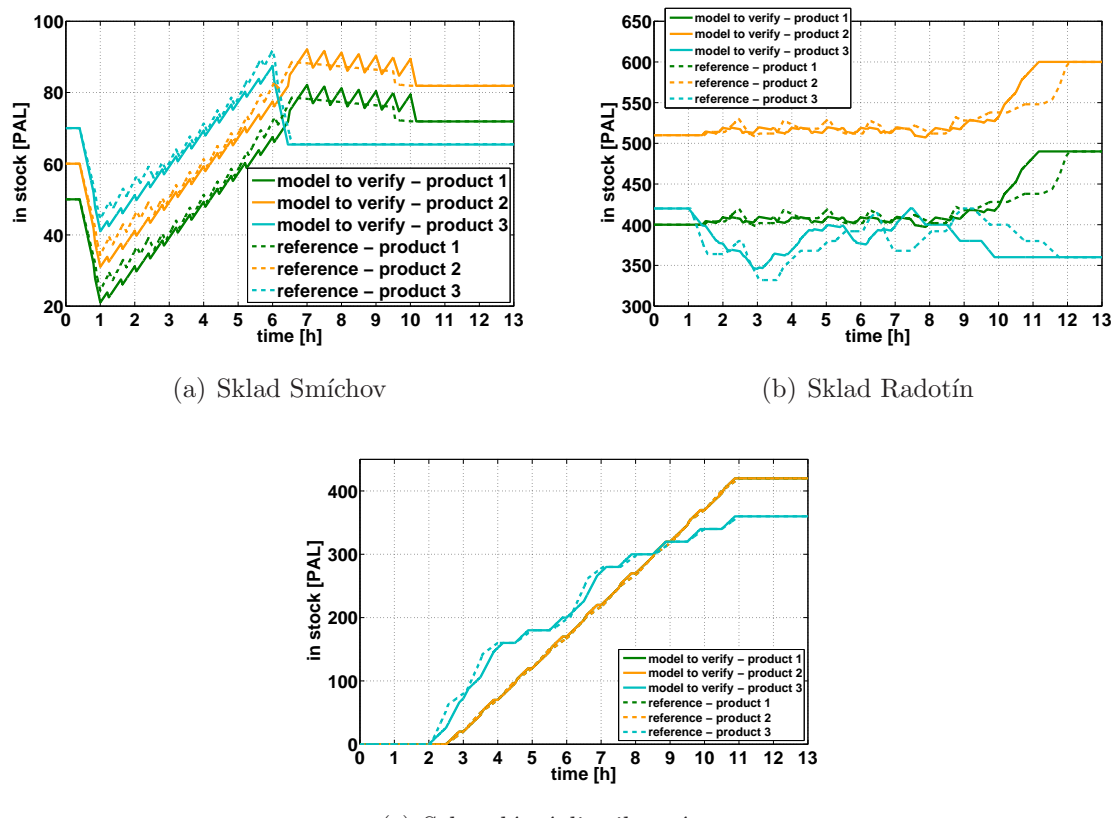

(c) Sekundární distribuční centra

Obrázek 3.8: Porovnání časového vývoje množství naskladněných produktů – komplikovanější scénář, kompenzovaná nakládací doba

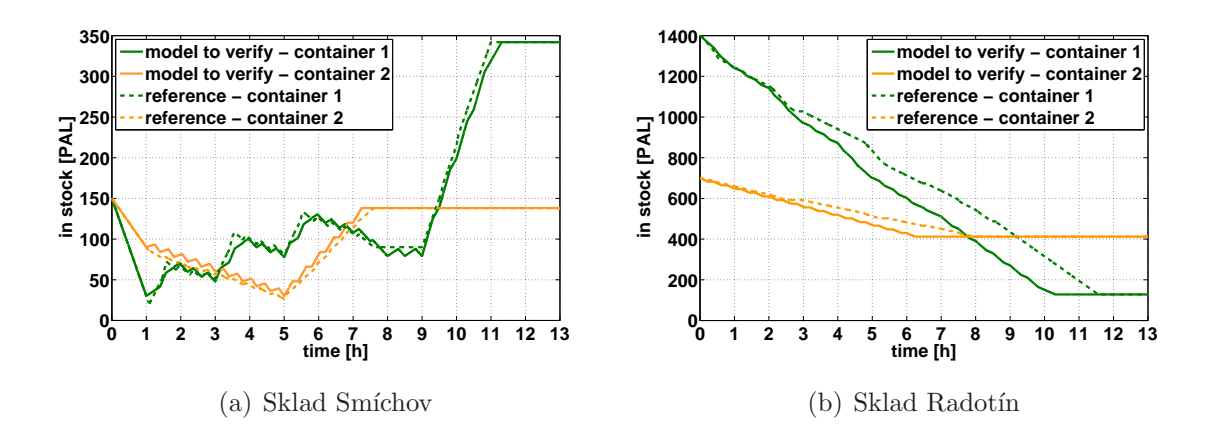

Obrázek 3.9: Porovnání časového vývoje množství naskladněných obalů – komplikovanější scénář, kompenzovaná nakládací doba

a obalů ve voze mohl proto být dostatečně přesný. Ve skutečnosti máme k dispozici statistická data, která v krátkodobém měřítku nemusí zcela odpovídat. Z dlouhodobého hlediska však chyba nebude nijak kritická.

### 3.3 Vyhodnocení verifikace

Testovaný model rozhodně vykazuje určité nepřesnosti vůči referenčnímu. Ani ten (referenční) však skutečnosti přesně neodpovídá a žádný model ani nemůže. Je nutné si uvědomit, že v případě logistiky se nejedná o proces závisející přímo na fyzikální, či matematické podstatě. Mezi neznámé musíme započítat lidský faktor, který lze popsat pouze pomocí statistiky, ta je ale v krátkodobých měřítkách nepříliš přesná.

Jakmile budou k dispozici potřebná data, bude nutné provést konfrontaci modelu s realitou. Ovšem dokonalá shoda v jedné simulaci nemusí zaručit bezchybné chování v dalších. V delším časovém horizontu bude model dostatečně spolehlivý a pro kompenzaci krátkodobých nepřesností bude nutné udržovat bezpečnou vzdálenost od extrémů – tedy ponechat dostatečnou rezervní kapacitu skladu atp.

I kdyby ideální logistický plán existoval, bylo by takřka nemožné jej dokonale splnit. Akčním zásahem zde totiž není žádný spínač, ale práce mnoha lidí, která, ač plněna s největším nasazením, nemůže vždy dát počítačem předpokládaný výsledek. Podat návrh, kterým směrem se při logistickém plánování vydat, bude prvotním cílem optimalizačního nástroje. Až budou jeho schopnosti ověřeny, umožní pracovníkům přenést jejich pozornost na jiné problémy a to bude jeho dalším příspěvkem k optimalizaci.

# Kapitola 4

# Úvod do řešení optimalizace

Jak už bylo několikrát poznamenáno, tato práce je první částí projektu zabývajícího se problémem optimalizace logistických procesů Pivovarů Staropramen, a. s. V následujících odstavcích bude pojednáno o tom, jakým způsobem bude možné na tuto práci navázat.

### 4.1 Prediktivní řízení

Jedním z možných nástrojů pro optimalizaci logistických procesů je prediktivní řízení (MPC – Model Predictive Control). Tato technologie využívá pro nalezení optimální sekvence akčních zásahů predikci chování systému založenou na momentálním stavu systému a zadané referenční hodnotě regulované veličiny na horizontu predikce. Za optimální je považována taková sekvence akčních zásahů na horizontu predikce, která minimalizuje optimalizační kritérium [5]. K výpočtu predikce chování systému slouží model. Ten však nikdy nemůže být zcela přesný, proto není vypočítaná optimální sekvence použita celá (na celý horizont) ale aplikuje se pouze její první element. Po určitém časovém úseku je celá sekvence přepočítána, přičemž horizont predikce se o daný čas posune - tato metodika je nazývána klouzavým horizontem a funguje jako zpětná vazba [5].

Je zřejmé, že tento způsob řízení má jistá aplikační omezení. Vzhledem k časové náročnosti výpočtů není možné tuto technologii nasadit na velmi rychlé procesy (ačkoliv tento nedostatek poměrně rychle díky pokrokům ve výpočetní technice pomíjí). Naopak ideálním působištěm MPC jsou obory jako je chemická a obecně průmyslová výroba, řízení výroby a rozvodu elektrického proudu, případně právě logistika.

Vysoký počet vstupů a výstupů tohoto modelu může být v ohledu časové náročnosti problémem. Při stovce výrobků a obalů a pěti distribučních centrech má systém šestnáct set akčních veličin a pět set výstupních. Je proto nutné, aby model měl co nejjednodušší matematickou strukturu. Prediktivní řízení je schopné poradit si se systémy s omezenými veličinami, logickými i diksrétními proměnnými. Ovšem tyto nelinearity značně komplikují výpočty a tím zvyšují nároky na hardware.

### 4.2 Prostředky nezbytné pro optimalizaci

Model, který bude pro optimalizaci využit, byl vytvořen v prostředí MATLABu. Stejného programového zázemí bude třeba i pro tvorbu optimalizátoru. Pro snazší užití optimalizačního nástroje personálem Pivovarů Staropramen, a. s., bude třeba vytvořit vhodný interface v některém z vyšších programovacích jazyků – např. v C#. Tento software však bude MATLABovské jádro pouze maskovat, společnost si tedy bude muset pro komerční užití zakoupit vlastní licenci programu MATLAB<sup>1</sup>.

<sup>&</sup>lt;sup>1</sup>Bylo by možné vytvořit komplikovanější software, který by pro potřeby optimalizace logistických procesů MATLAB nahradil, ovšem jeho cena by mohla převýšit náklady spojené s licencí MATLABu.

# Kapitola 5

# Shrnutí

Výsledkem této práce je model připravený k implementaci optimalizačního nástroje. Při jeho vývoji bylo dbáno na snadnou modifikovatelnost. Model dokáže pojmout libovolný počet výrobků a obalů, snadno jej lze rozšířit o nové sklady, či linky, je schopen se vypořádat s nehomogenními náklady. Důraz byl kladen také na co největší jednoduchost matematického popisu, která je nutná pro praktickou využitelnost modelu v optimalizátoru.

V kap. 3.2.2 byl rozebrán největší nedostatek modelu a to nejednoznačnost doby nakládání a vykládání v případě nehomogenních transportů. Tamtéž byl navržen i způsob, jakým se lze s tímto problémem vypořádat.

Za nejnáročnější fázi této práce bych označil tvorbu informačního zázemí nutného pro vlastní modelaci – získání představy o požadavcích zadavatele a zorientování se ve strukture pivovaru. Nutno poznamenat, že komunikace s Pivovary Staropramen, a. s., probíhala bez problémů a zástupci společnosti byli vždy velice vstřícní.

Implementací funkčního optimalizátoru tento projekt neskončí. Dalším krokem bude tvorba vhodného rozhraní, které by zamaskovalo výpočetní prostředí MATLABu a tím umožnilo přímý přístup k optimalizačnímu nástroji i zaměstnancům Pivovarů Staropramen, a. s.

Za "vedlejší produkt" této práce lze považovat druhý model (referenční), který sice není vhodný pro optimalizátor, ale v případě zájmu Pivovarů Staropramen, a. s., není problém jej nasadit samostatně pro účely simulací.

# Literatura

- [1] Turza, P. Logistics processes modeling and optimization in Breweries Staropramen. Bachelor's work, The Czech Technical University in Prague. 2006.
- [2] The Mathworks [online], 1994, [cit. 2007-05-25]  $\langle \text{http://www.mathworks.com/}\rangle$ .
- [3] HORÁČEK, P.  $Systémy$  a modely. Praha : Vydavatelství ČVUT, 1999. 232 s. ISBN 80-01-01923-3.
- [4] FRANKLIN, G. F., POWELL, J. D., EMAMI-NAEINI, A. Feedback Control of Dynamic Systems. 5th edition. Prentice-Hall, 2005. 928 s. ISBN 0-13-149930-0.
- [5] ROUBAL, J. Model Predictive Control of 2D Systems. Ph.D thesis, The Czech Technical University in Prague. 2006.

### LITERATURA

# Příloha A

# Obsah přiloženého CD

- $\bullet~$ Bakalářská práce ve formátu PDF
- $\bullet$  Model v SIMULINKu, pomocné m-fily
- Referenční model v SIMULINKu, Java class soubory (Java v. 1.5), pomocné m-fily